#### **SOFTWARE TESTING LABORATORY**

**Subject Code: 10ISL68 I.A. Marks : 25 Hours/Week : 03 Exam Hours: 03 Total Hours : 42 Exam Marks: 50**

- 1. Design and develop a program in a language of your choice to solve the triangle problem defined as follows: Accept three integers which are supposed to be the three sides of a triangle and determine if the three values represent an equilateral triangle, isosceles triangle, scalene triangle, or they do not form a triangle at all. Derive test cases for your program based on decision-table approach, execute the test cases and discuss the results.
- 2. Design and develop a program in a language of your choice to solve the triangle problem defined as follows: Accept three integers which are supposed to be the three sides of a triangle and determine if the three values represent an equilateral triangle, isosceles triangle, scalene triangle, or they do not form a triangle at all. Assume that the upper limit for the size of any side is 10. Derive test cases for your program based on boundary-value analysis, execute the test cases and discuss the results.
- 3. Design and develop a program in a language of your choice to solve the triangle problem defined as follows: Accept three integers which are supposed to be the three sides of a triangle and determine if the three values represent an equilateral triangle, isosceles triangle, scalene triangle, or they do not form a triangle at all. Assume that the upper limit for the size of any side is 10. Derive test cases for your program based on equivalence class partitioning, execute the test cases and discuss the results.
- 4. Design, develop, code and run the program in any suitable language to solve the commission problem. Analyze it from the perspective of dataflow testing, derive different test cases, execute these test cases and discuss the test results.
- 5. Design, develop, code and run the program in any suitable language to solve the commission problem. Analyze it from the perspective of boundary value testing, derive different test cases, execute these test cases and discuss the test results.
- 6. Design, develop, code and run the program in any suitable language to solve the commission problem. Analyze it from the perspective of equivalence class testing, derive different test cases, execute these test cases and discuss the test results.
- 7. Design, develop, code and run the program in any suitable language to solve the commission problem. Analyze it from the perspective of decision table-based testing, derive different test cases, execute these test cases and discuss the test results.
- 8. Design, develop, code and run the program in any suitable language to implement the binary search algorithm. Determine the basis paths and using them derive different test cases, execute these test cases and discuss the test results.
- 9. Design, develop, code and run the program in any suitable language to implement the quick sort algorithm. Determine the basis paths and using them derive different test cases, execute these test cases and discuss the test results.
- 10. Design, develop, code and run the program in any suitable language to implement an absolute letter grading procedure, making suitable assumptions. Determine the basis paths and using them derive different test cases, execute these test cases and discuss the test results.
- 11. Design, develop, code and run the program in any suitable language to implement the NextDate function. Analyze it from the perspective of boundary value testing, derive different test cases, execute these test cases and discuss the test results.
- 12. Design, develop, code and run the program in any suitable language to implement the NextDate function. Analyze it from the perspective of equivalence class value testing, derive different test cases, execute these test cases and discuss the test results.

#### **Notes:**

- **In the examination** *each* **student picks one question from the lot of** *all* **12 questions.**
- **The programs must be executed in UNIX / LINUX environment.**

#### **Program 1: Decision Table Approach for Solving Triangle Problem**

**/\* Design and develop a program in a language of your choice to solve the triangle problem defined as follows : Accept three integers which are supposed to be the three sides of triangle and determine if the three values represent an equilateral triangle, isosceles triangle, scalene triangle, or they do not form a triangle at all. Derive test cases for your program based on decision-table approach, execute the test cases and discuss the results \*/**

```
#include<stdio.h>
int main()
```
{

int a,b,c; char istriangle; printf("enter 3 integers which are sides of triangle $\langle n'' \rangle$ ; scanf("%d%d%d",&a,&b,&c); printf("a=%d\t,b=%d\t,c=%d",a,b,c);

#### **// to check is it a triangle or not**

```
if( a < b + c \&& b < a + c \&& c < a + b)
        istriangle='y';
else
        istriangle ='n';
```
#### **// to check which type of triangle**

```
if (istriangle=='y')
       if ((a == b) & (b == c))printf("equilateral triangle\n");
       else if ((a!=b) \& (a!=c) \& (b!=c))printf("scalene triangle\n");
           else
               printf("isosceles triangle\n");
else
       printf("Not a triangle\n");
return 0;
```
}

# **Test Case Name :Decision table for triangle problem**

**Experiment Number : 1**

**Test Data : Enter the 3 Integer Value( a , b And c )**

**Pre-condition :**  $a < b + c$ ,  $b < a + c$  and  $c < a + b$ 

**Brief Description : Check whether given value for a equilateral, isosceles , Scalene triangle or can't form a triangle**

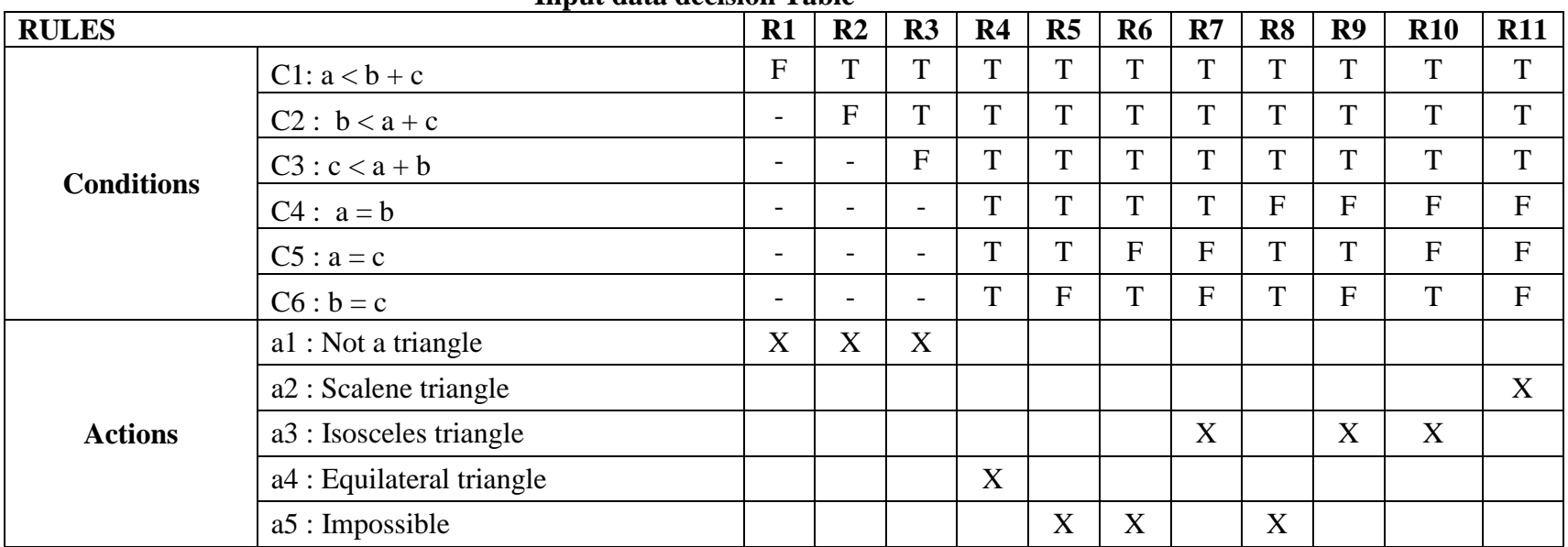

**Input data decision Table**

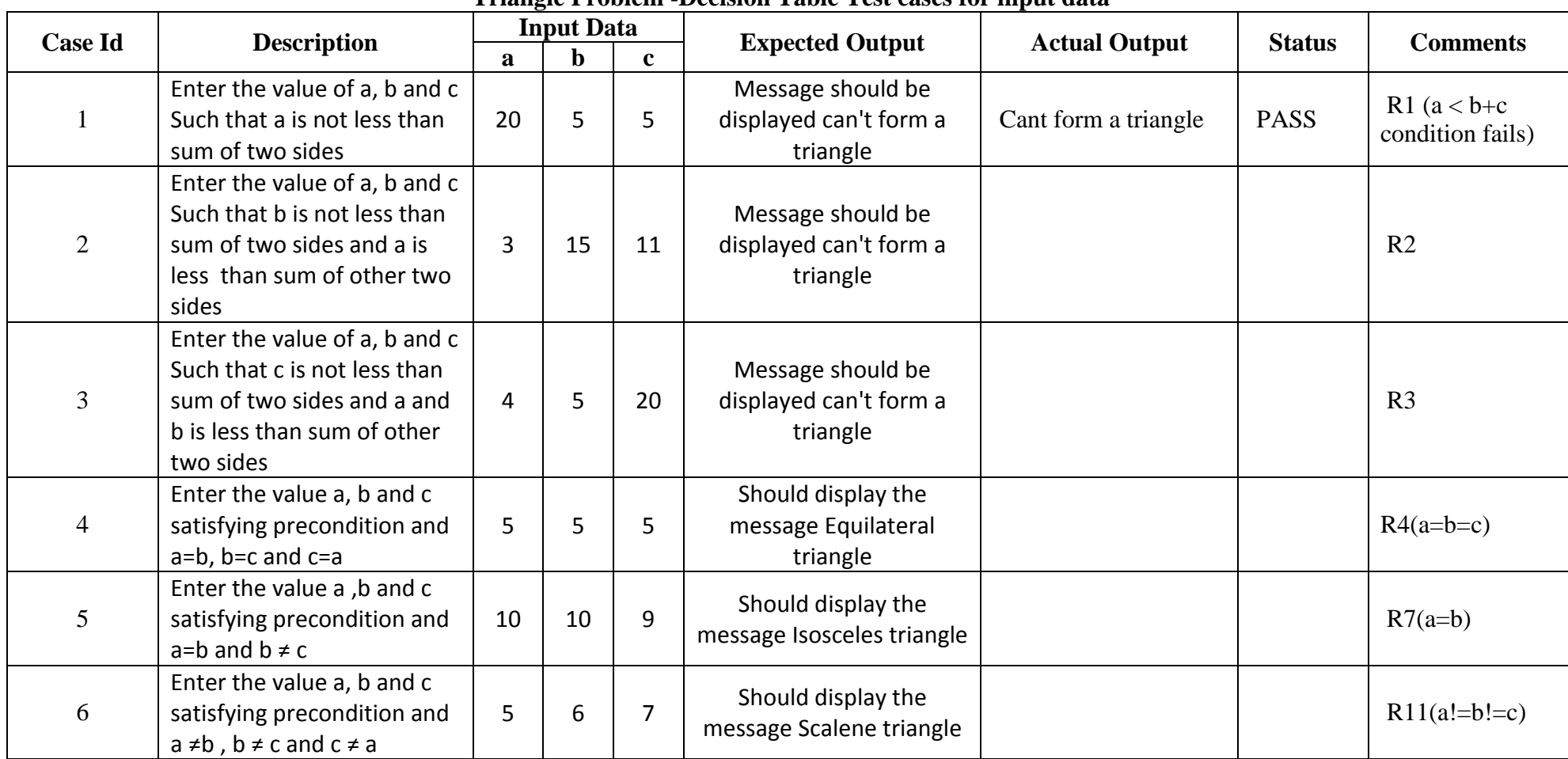

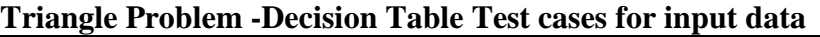

{

#### **Program 2 and 3 (Boundary Value and Equivalence Class Analysis Program)**

**/\* Design and develop a program in a language of your choice to solve the triangle problem defined as follows : Accept three integers which are supposed to be the three sides of triangle and determine if the three values represent an equilateral triangle, isosceles triangle, scalene triangle, or they do not form a triangle at all. Derive test cases for your program based on boundary value analysis, execute the test cases and discuss the results \*/**

```
#include<stdio.h>
int main()
       int a,b,c,c1,c2,c3;
       char istriangle;
       do
       {
               printf("\nenter 3 integers which are sides of triangle\n");
                scanf("%d%d%d",&a,&b,&c);
               printf("\na=%d\tb=%d\tc=%d",a,b,c);
               c1 = a>=1 && a <=10;
               c2 = b \ge -1 & & b \le -10;
               c3 = c \geq 1 \&\&c \leq 10;if (!c1) printf("\nthe value of a=%d is not the range of permitted value",a);
                 if (!c2)
                        printf("\nthe value of b=%d is not the range of permitted value",b);
               if (!c3)
```
printf("\nthe value of  $c=$ %d is not the range of permitted value",c); } while(!(c1 && c2 && c3));

#### **// To check is it a triangle or not**

```
if( a <br/>b+c && b <a+c && c <a+b )istriangle='y';
else
```
istriangle  $=$ 'n';

#### **// To check which type of triangle**

```
if (istriangle=='y')
        if ((a == b) \& (b == c))printf("equilateral triangle\n");
        else if ((a!=b) \& \& (a!=c) \& \& (b!=c))printf("scalene triangle\n");
           else
                printf("isosceles triangle\n");
else
        printf("Not a triangle\n");
return 0;
```
}

#### **Test Case Name :Boundary Value Analysis for triangle problem**

**Experiment Number : 2**

**Test Data : Enter the 3 Integer Value( a , b And c )**

**Pre-condition :**  $1 \le a \le 10$ ,  $1 \le b \le 10$  and  $1 \le c \le 10$  and  $a < b+c$ ,  $b < a+c$  and  $c < a+b$ 

**Brief Description : Check whether given value for a Equilateral, Isosceles , Scalene triangle or can't form a triangle**

#### **Triangle Problem -Boundary value Test cases for input data**

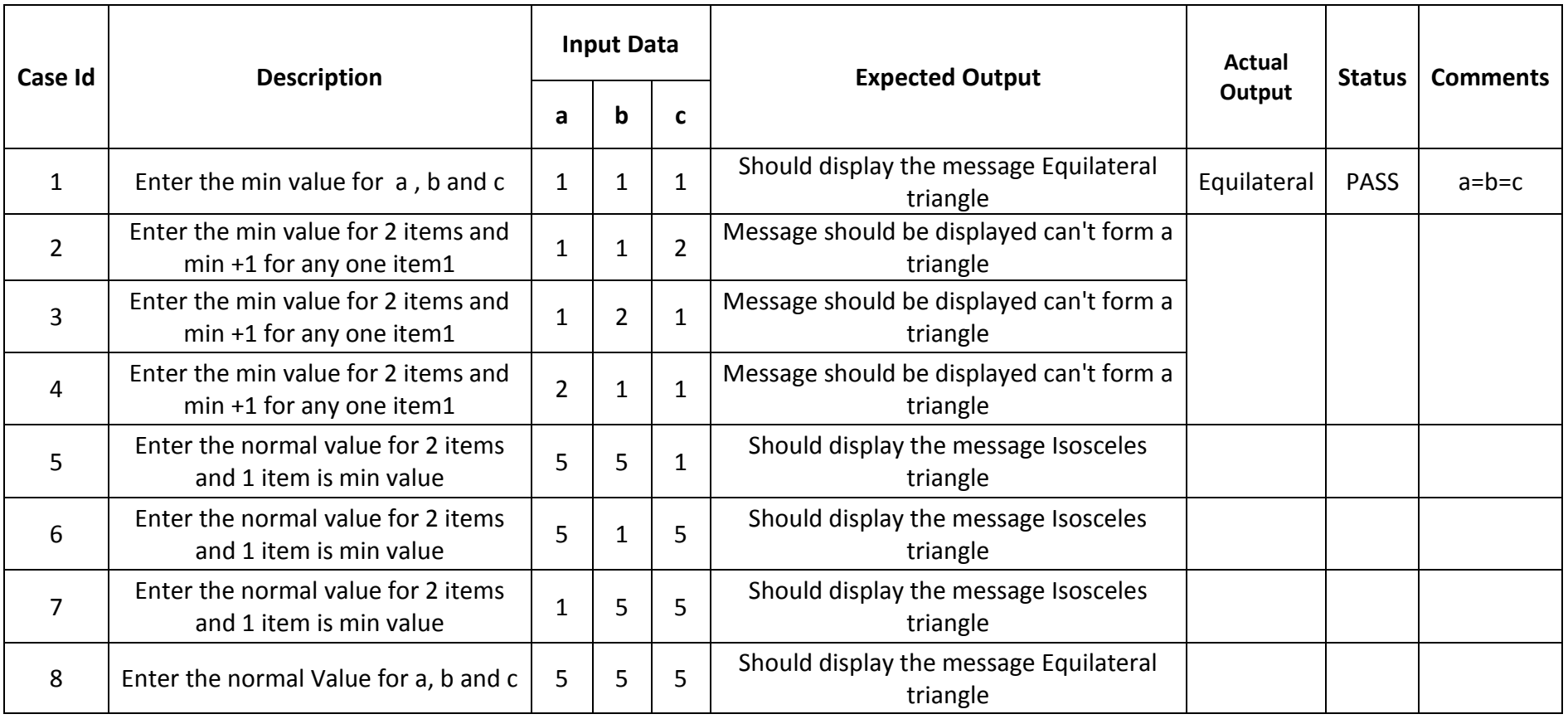

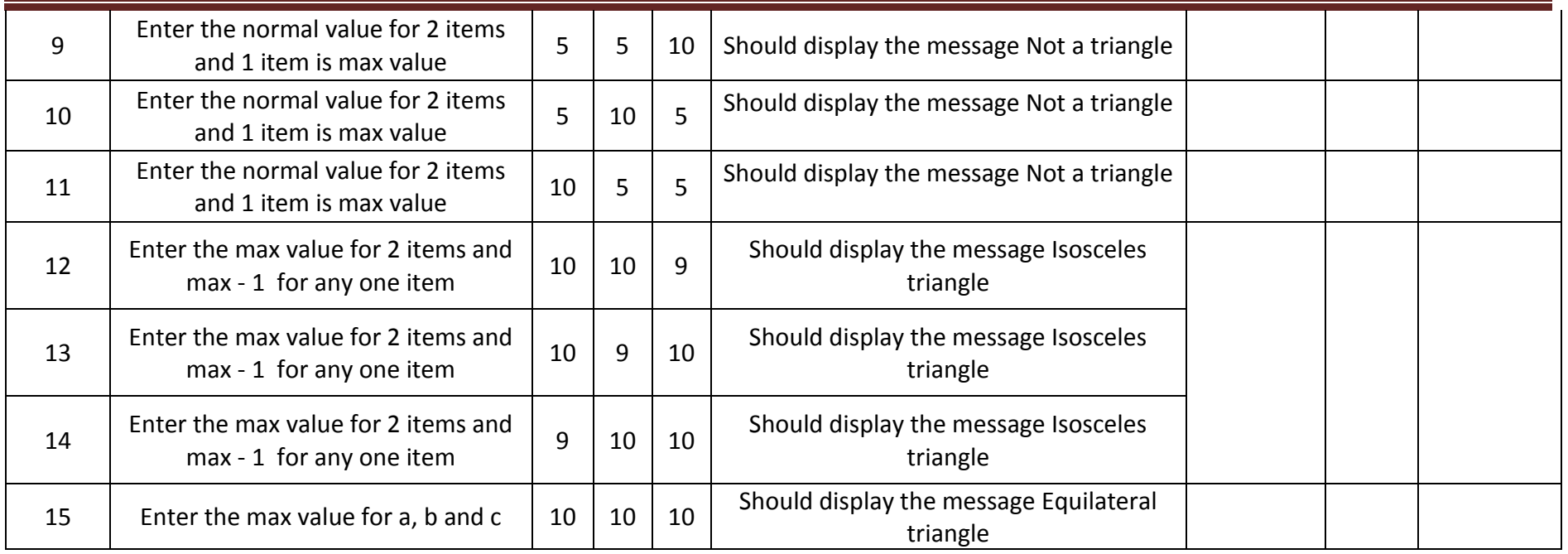

**Test Case Name :Equivalence class Analysis for triangle problem Experiment Number : 3 Test Data : Enter the 3 Integer Value( a , b And c ) Classes: { (1,3),(3,5),(5,7)(7,10) } Pre-condition :**  $1 \le a \le 10$ ,  $1 \le b \le 10$  and  $1 \le c \le 10$  and  $a < b+c$ ,  $b < a+c$  and  $c < a+b$ **Brief Description : Check whether given value for a Equilateral, Isosceles , Scalene triangle or can't form a triangle**

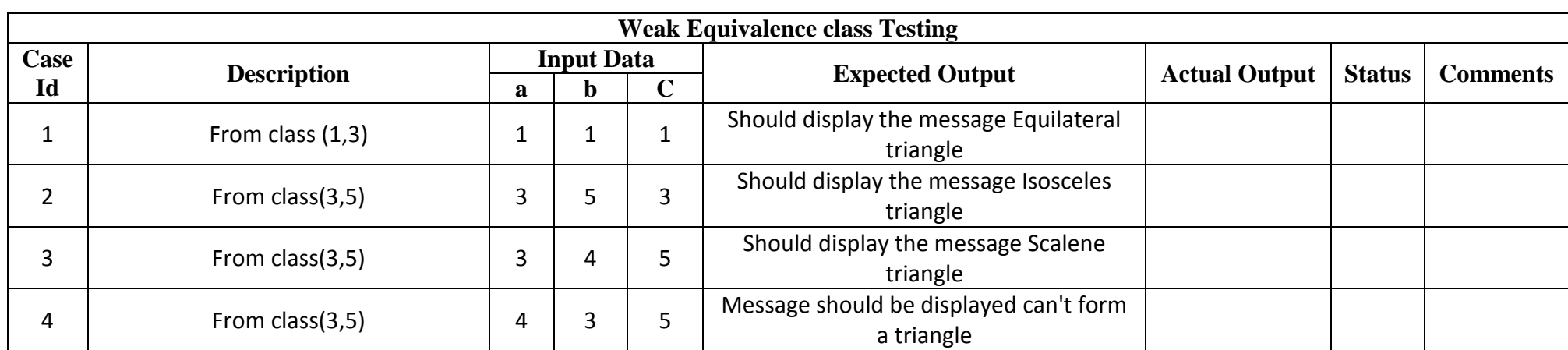

**Triangle Problem - Equivalence Class Test cases for input data**

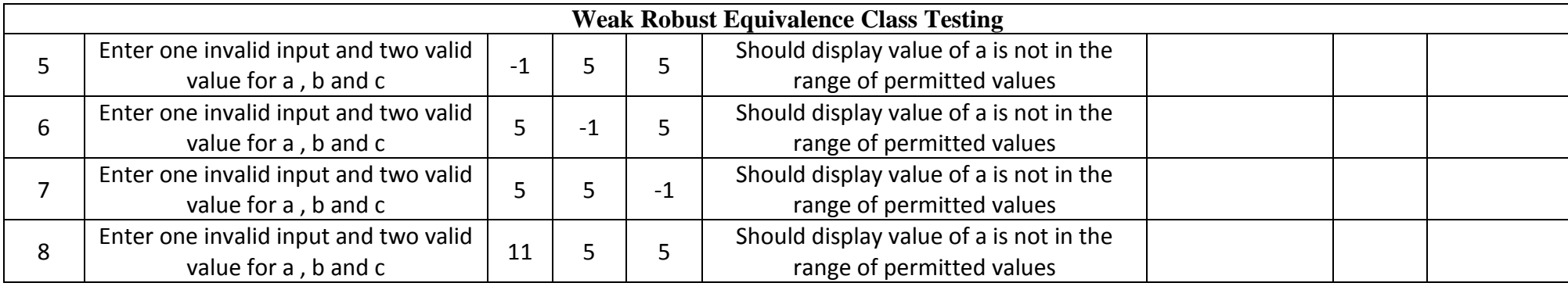

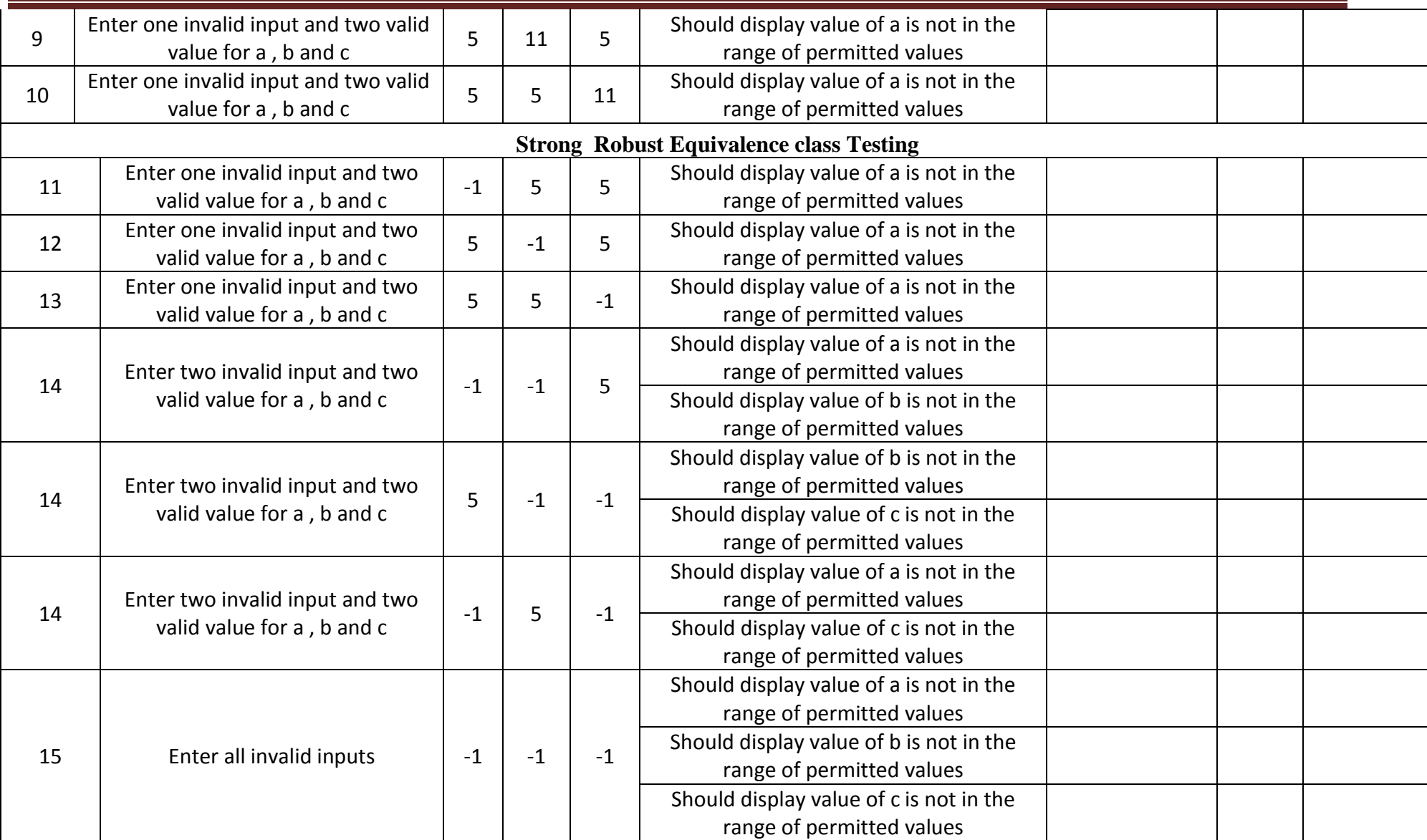

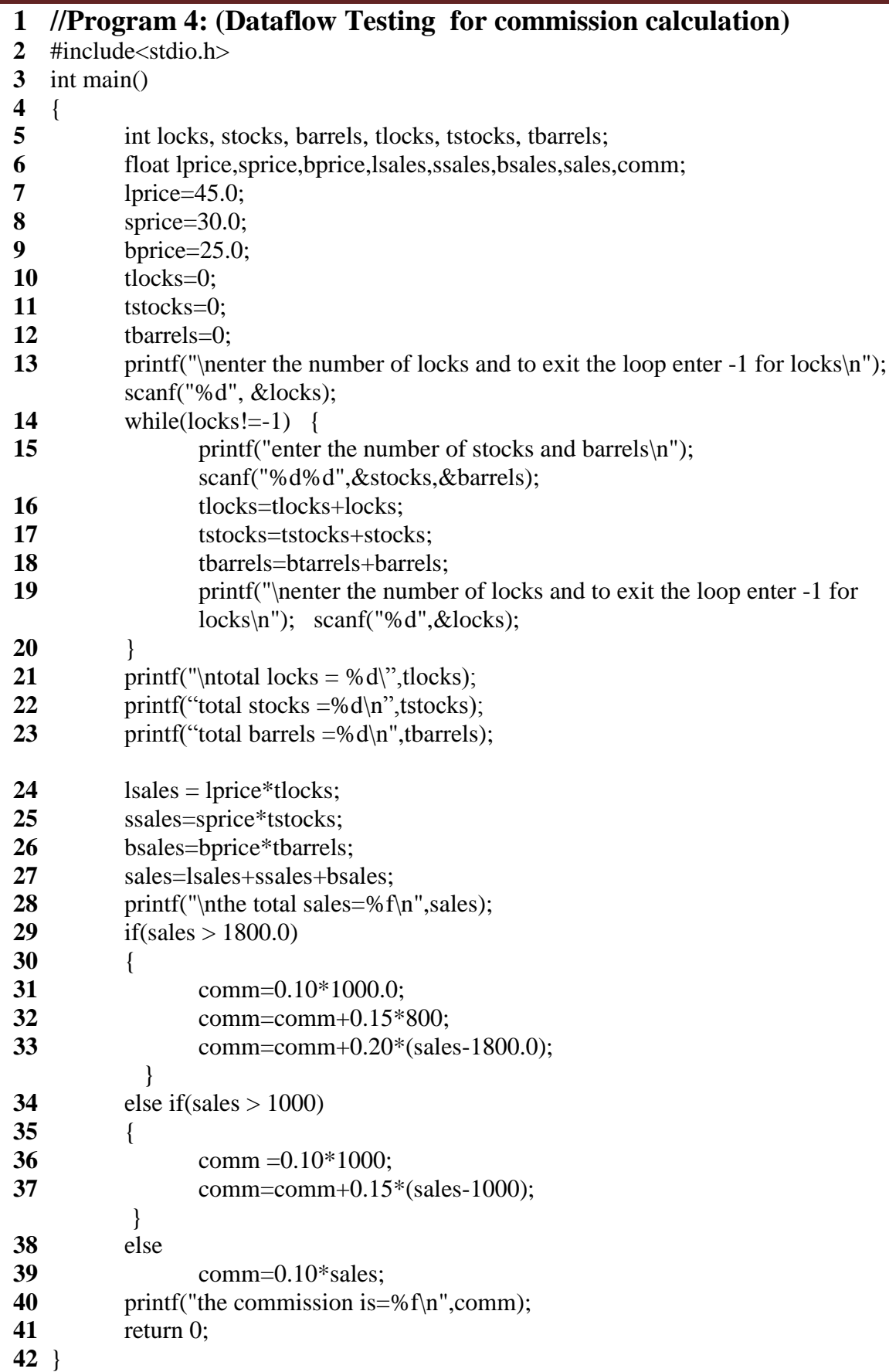

# **Test Case Name : Data Flow Testing for Commission Program Experiment No : 4 Precondition : Enter -1 for locks to exit from input loop Brief Description : Enter the locks, stocks and barrels > 0**

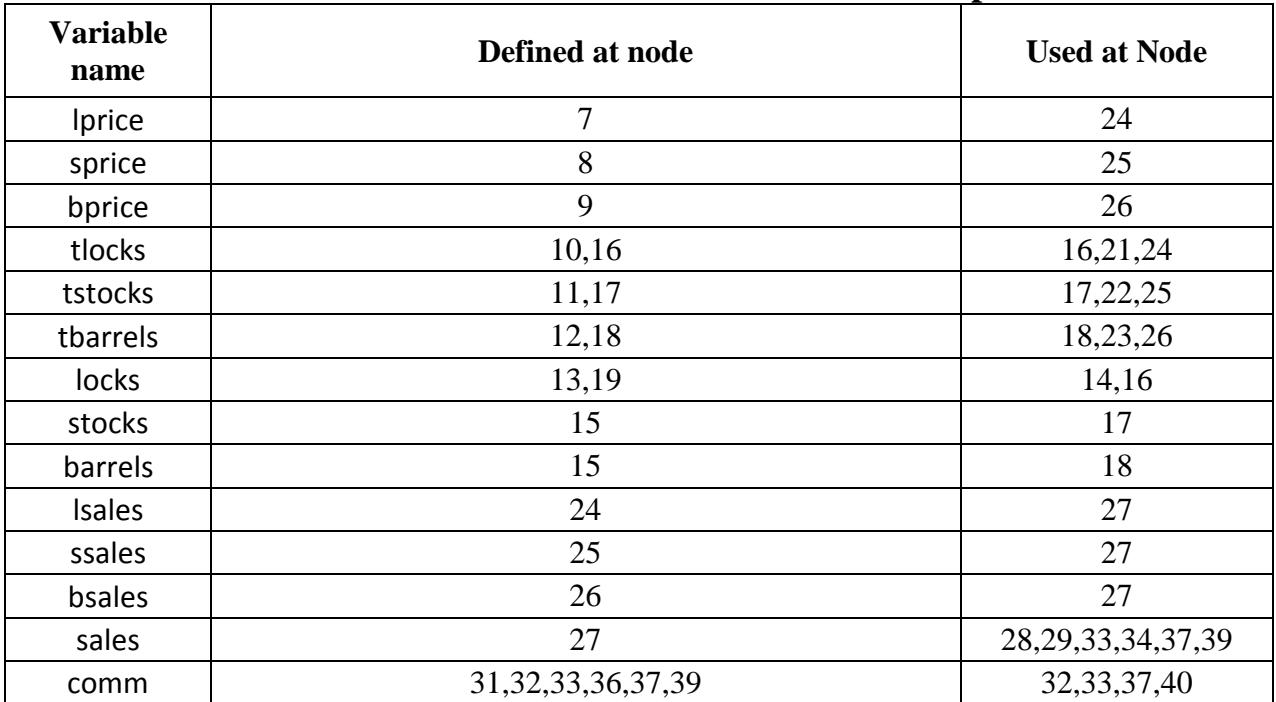

#### **Define /Use nodes for variables in the commission problem**

# **Selected Define/Use Paths for Commission problem**

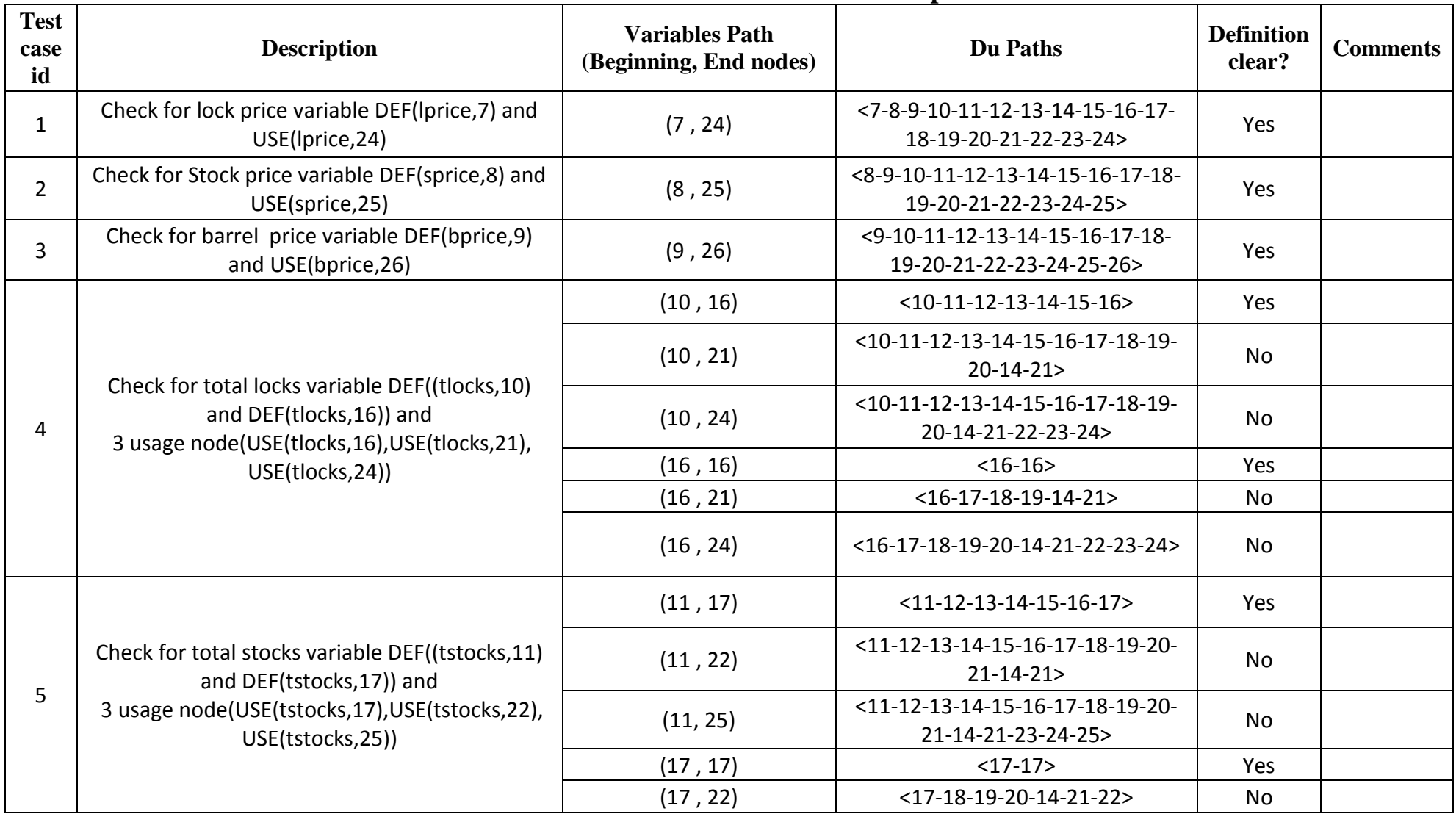

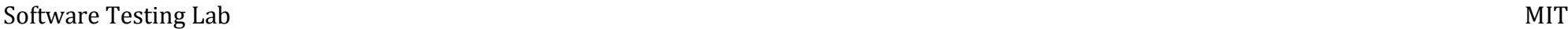

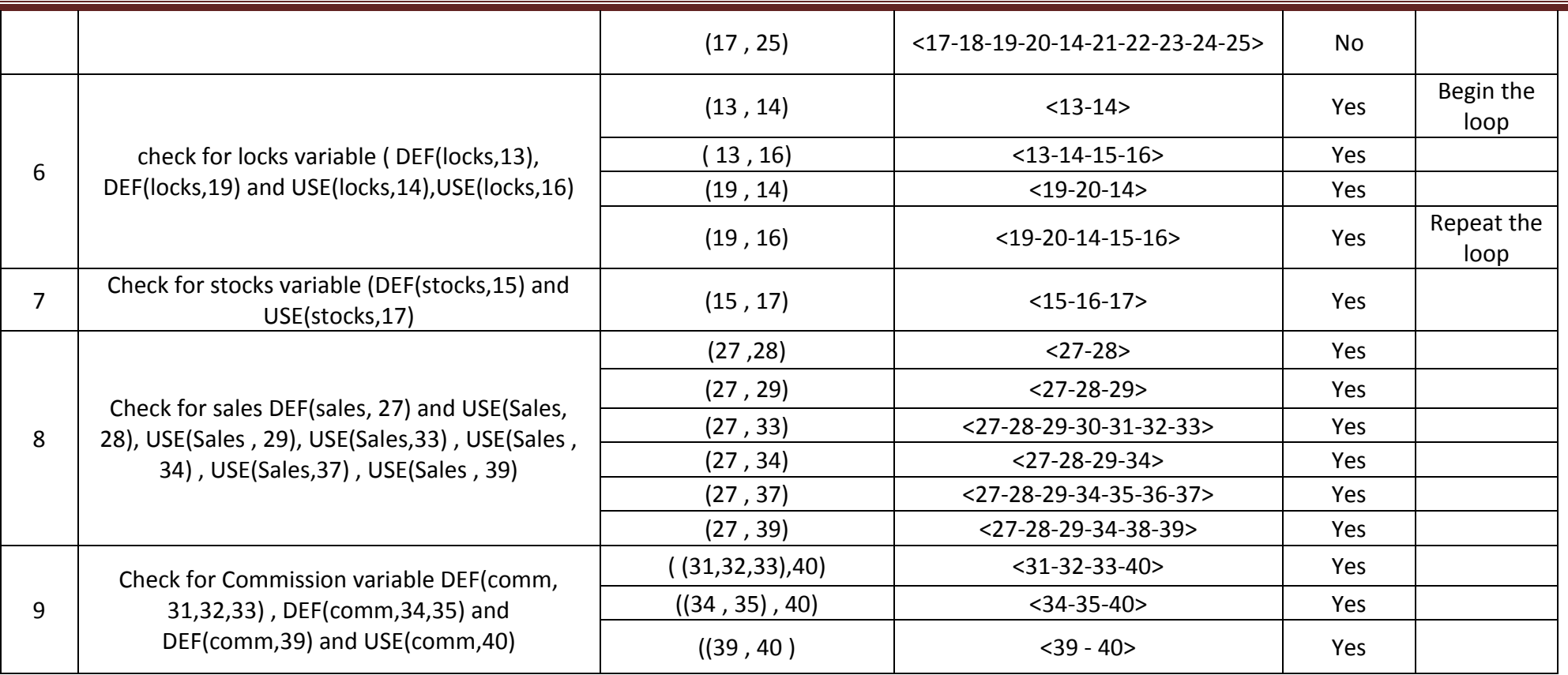

**/\* Design, develop, code and run the program in any suitable language to solve the commission problem. Analyze it from the perspective of boundary value, derive test cases, execute these test cases and discuss the test results \*/**

**/\* Assumption price for lock=45.0, stock=30.0 and barrels=25.0 production limit could sell in a month 70 locks,80 stocks and 90 barrels commission on sales = 10 % <= 1000 and 15 % on 1000 to 1800 and 20 % on above 1800\*/**

```
#include<stdio.h>
int main()
{
       int locks, stocks, barrels, tlocks, tstocks, tbarrels;
       float lprice, sprice, bprice, sales, comm;
       int c1,c2,c3,temp;
       lprice=45.0;
       sprice=30.0;
       bprice=25.0;
       tlocks=0;
       tstocks=0;
       tbarrels=0;
       printf("\nenter the number of locks and to exit the loop enter -1 for locks\n");
       scanf("%d",&locks);
       while(locks!=-1)
       {
               c1 = (locks \le 0 \times 5);
               printf("enter the number of stocks and barrels\n");
               scanf("%d%d",&stocks,&barrels);
               c2=(stocks<=0||stocks>80);
               c3=(barrels<=0||barrels>90);
               if(c1)printf("value of locks not in the range 1..70 ");
               else
                 {
                       temp=tlocks+locks;
                       if(temp>70)
                              printf("new total locks =%d not in the range 1..70 so old ",temp);
                       else
                              tlocks=temp;
                   }
               printf("total locks = %d\n",tlocks);
               if(c2)printf("value of stocks not in the range 1..80 ");
               else
                 { 
                       temp=tstocks+stocks;
                       if(temp>80)
                       printf("new total stocks =%d not in the range 1..80 so old ",temp);
                       else
```

```
tstocks=temp;
         }
       printf("total stocks=%d\n",tstocks);
       if(c3)printf("value of barrels not in the range 1..90 ");
       else
         {
              temp=tbarrels+barrels;
              if(temp>90)
              printf("new total barrels =%d not in the range 1..90 so old ",temp);
              else
              tbarrels=temp;
          } 
       printf("total barrel=%d",tbarrels);
       printf("\nenter the number of locks and to exit the loop enter -1 for locks\n");
       scanf("%d",&locks);
}
printf("\ntotal locks = %d\ntotal stocks =%d\ntotal barrels =%d\n",tlocks,tstocks,tbarrels);
sales = lprice*tlocks+sprice*tstocks+bprice*tbarrels;
printf("\nthe total sales=%f\n",sales);
if(tlocks>0&&tstocks>0&&tbarrels>0)
{
       if(sales > 1800.0)
       {
              comm=0.10*1000.0;
              comm=comm+0.15*800;
              comm=comm+0.20*(sales-1800.0);
       }
       else if(sales > 1000)
       \{comm =0.10*1000;
              comm=comm+0.15*(sales-1000);
       }
       else
              comm=0.10*sales;
       printf("the commission is=%f\n",comm);
}
else
       printf(" Commission cannot be calculated \n");
return 0;
```
}

# **Test Case Name : Boundary Value for Commission Problem**

**Experiment Number :** 5

**Test data :** price Rs for lock - 45.0 , stock - 30.0 and barrel - 25.0

sales = total lock  $*$  lock price + total stock  $*$  stock price + total barrel  $*$  barrel price

commission : 10% up to sales Rs 1000 , 15 % of the next Rs 800 and 20 % on any sales in excess of 1800

**Pre-condition :**  $lock = -1$  to exit and  $1 < =lock < = 70$ ,  $1 < =stock < = 80$  and  $1 < =bar > 90$ 

**Brief Description :** The salesperson had to sell at least one complete rifle per month.

#### **CHECKING BOUNDARY VALUE FOR LOCKS, STOCKS AND BARRELS AND COMMISSION**

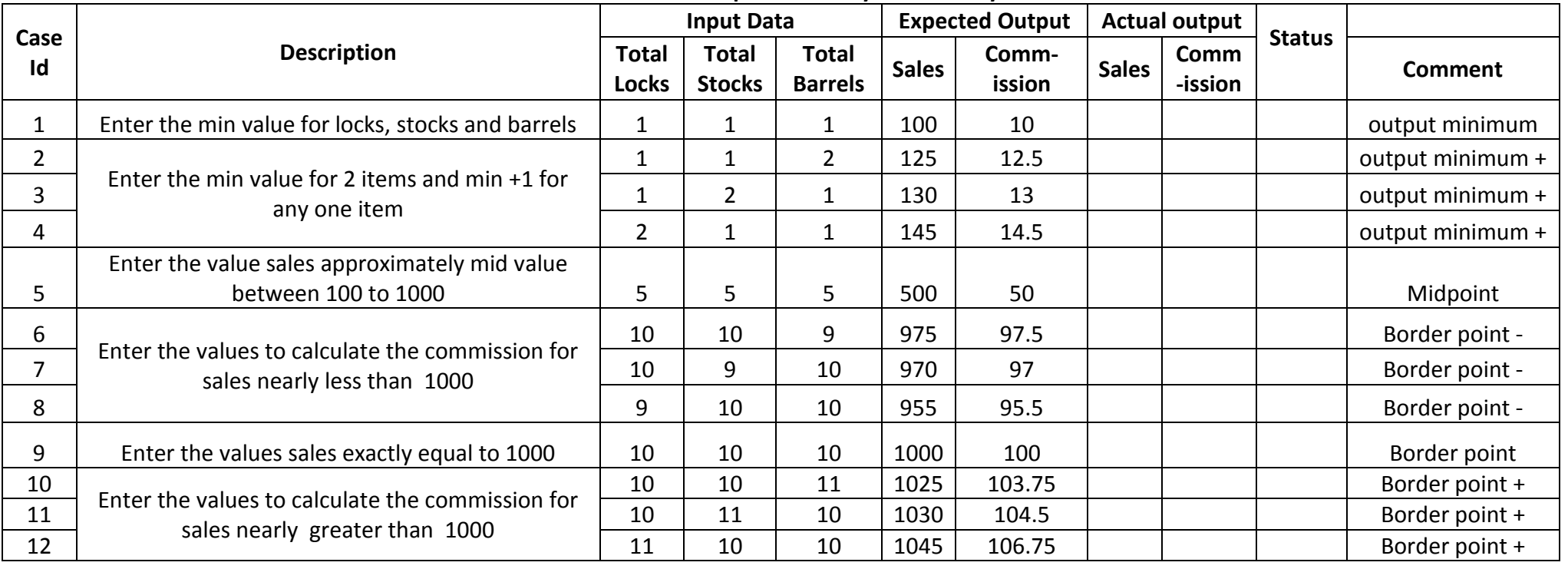

**Commission Problem Output Boundary Value Analysis Cases**

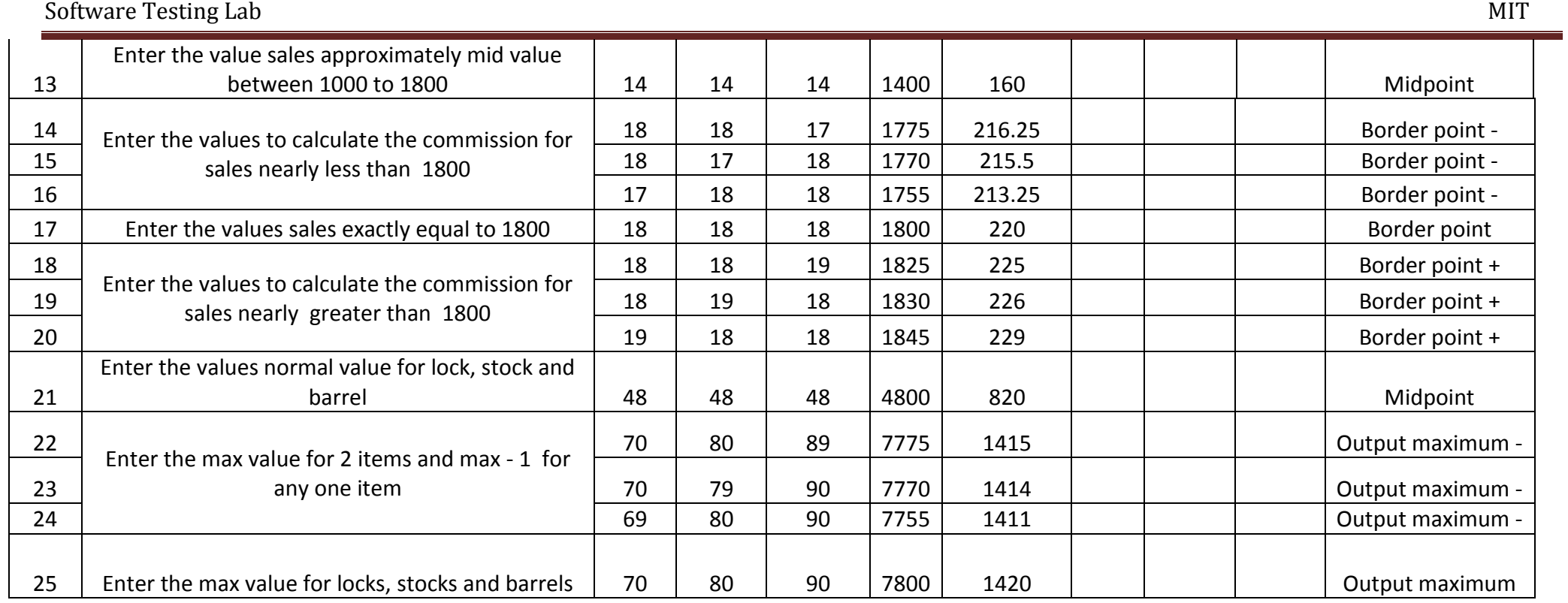

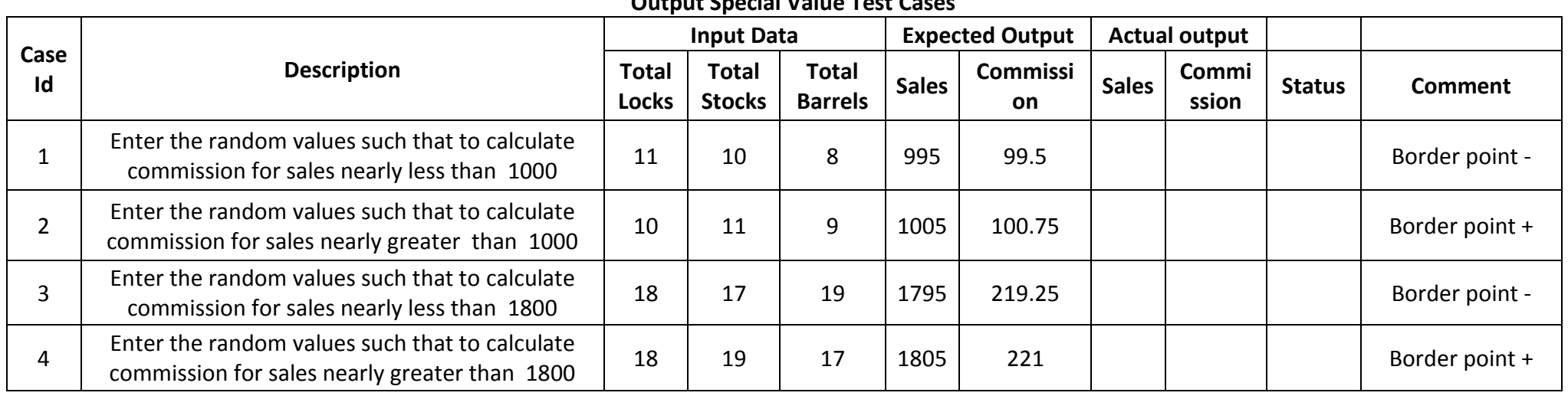

#### **Output Special Value Test Cases**

# **Test Case Name :Equivalence Class for Commission Problem Experiment Number : 6**

**Test data :** price Rs for lock - 45.0 , stock - 30.0 and barrel - 25.0 sales = total lock  $*$  lock price + total stock  $*$  stock price + total barrel  $*$  barrel price commission : 10% up to sales Rs 1000 , 15 % of the next Rs 800 and 20 % on any sales in excess of 1800 **Pre-condition :**  $lock = -1$  to exit and  $1 < =lock < = 70$ ,  $1 < =stock < = 80$  and  $1 < =bar > 90$ **Brief Description :** The salesperson had to sell at least one complete rifle per month. Checking boundary value for locks, stocks and barrels and commission

**Valid Classes**

 $L1 = \{LOCKS : 1 \leq LOCKS \leq 70\}$  $L2 = \{Locks=1\}$  (occurs if locks = -1 is used to control input iteration) L3 ={stocks :  $1 \leq stocks \leq 80$ }

L4= {barrels :1 <= barrels <= 90}

#### **Invalid Classes**

L3 ={locks: locks=0 OR locks<-1}

L4 = $\{locks: locks > 70\}$ 

 $S2 = {stocks : stocks <1}$ 

 $S3 = {stocks : stocks > 80}$ 

 $B2 = \{barels : barrels < 1\}$ 

B3 =barrels : barrels >90}

#### **Commission Problem Output Equivalence Class Testing**

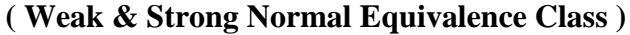

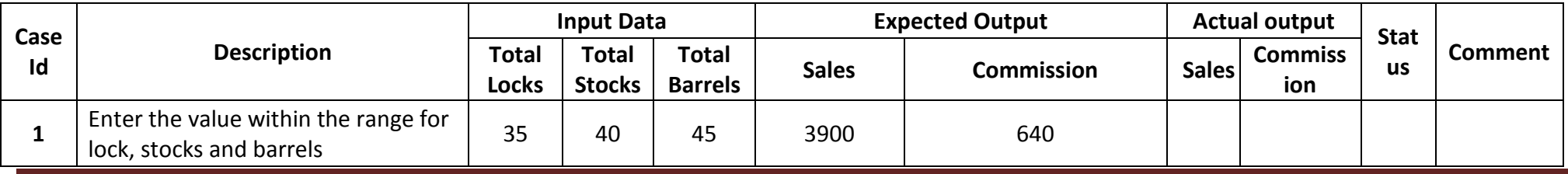

Dept. of ISE Page 21

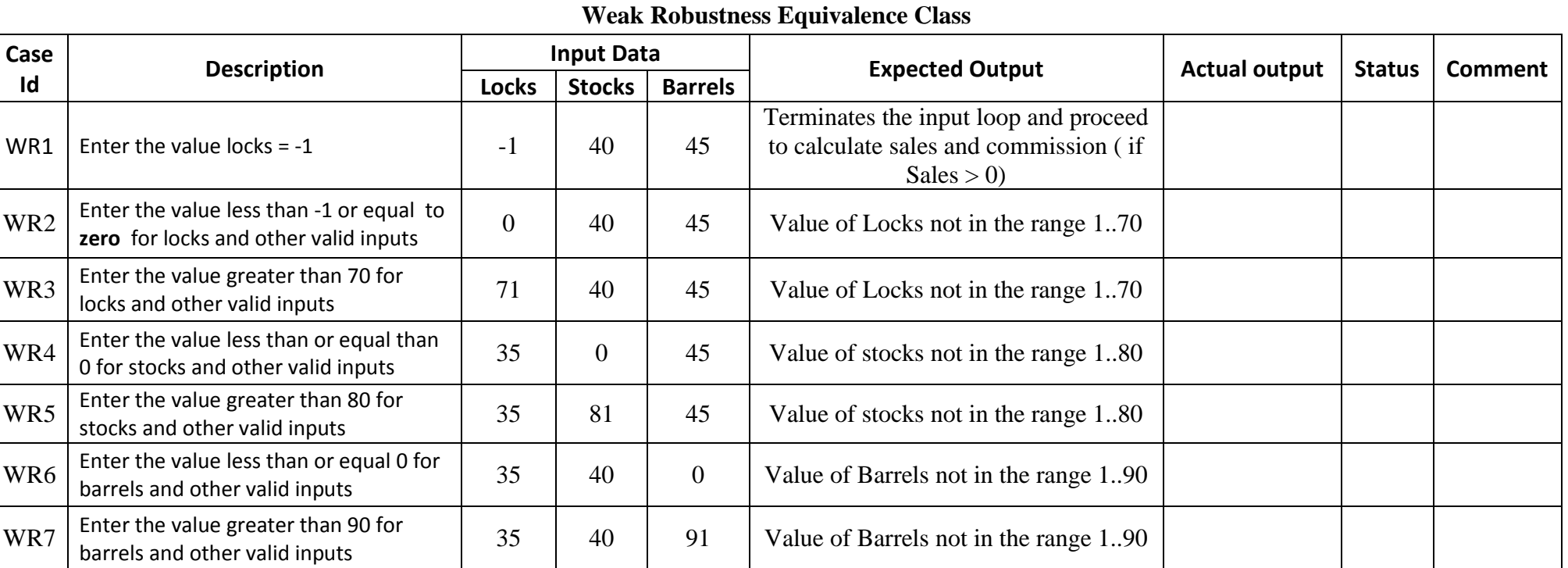

# **Strong Robustness Equivalence Class**

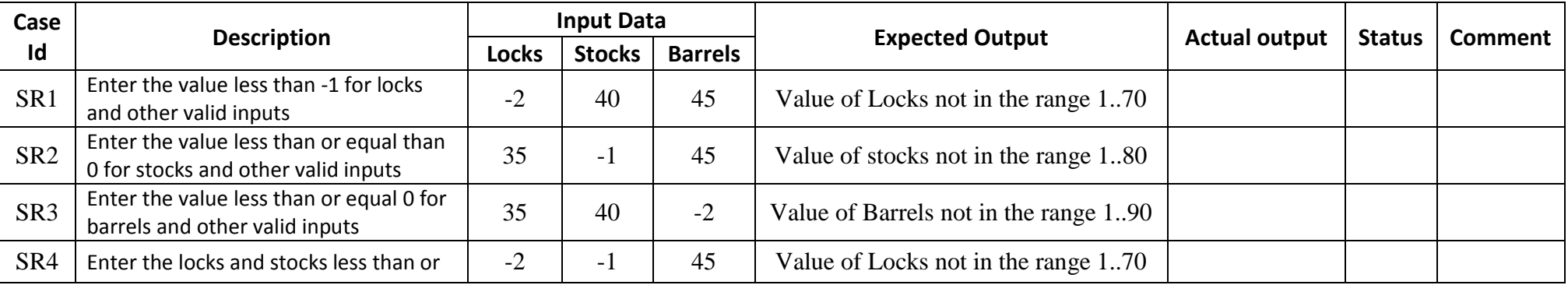

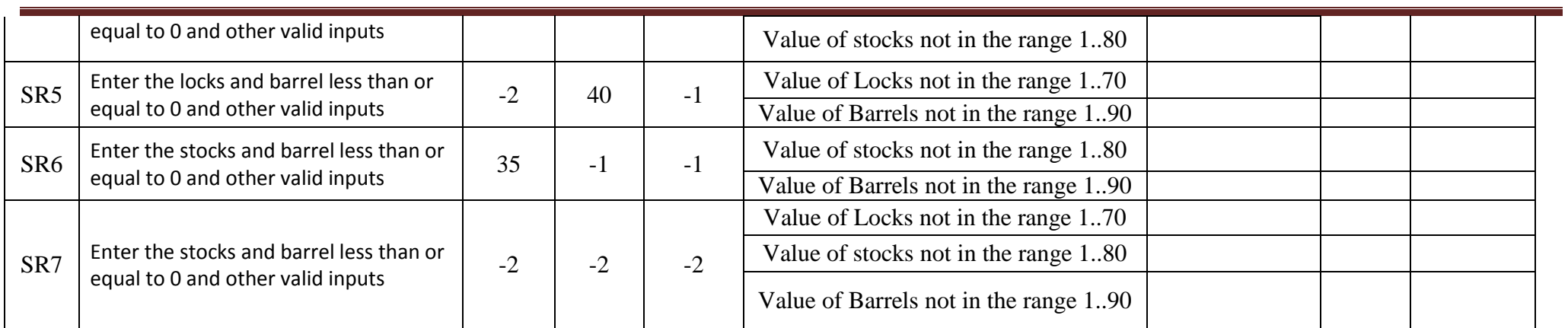

# **Some addition equivalence Boundary checking**

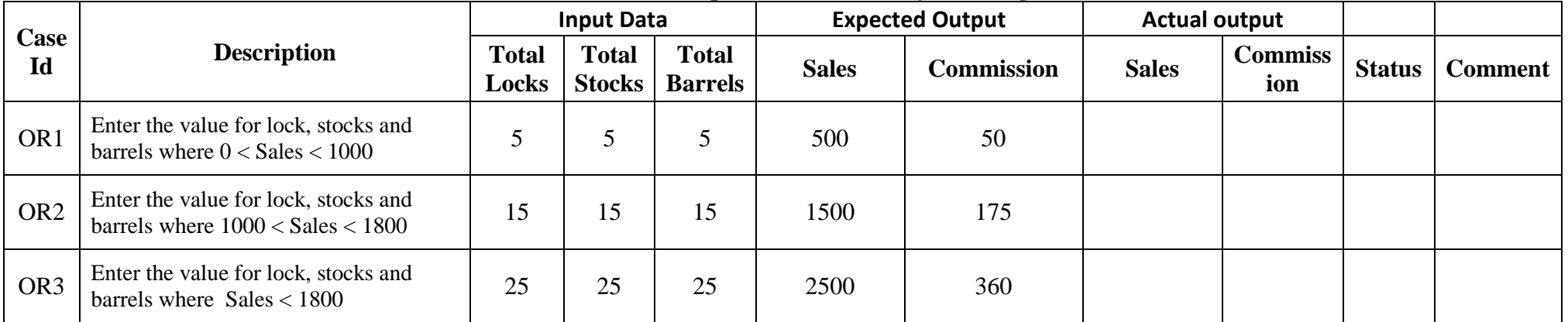

## **Test Case Name :Decision Table for Commission Problem Experiment Number : 7**

**Test data :** price Rs for lock - 45.0 , stock - 30.0 and barrel - 25.0

sales = total lock  $*$  lock price + total stock  $*$  stock price + total barrel  $*$  barrel price

commission : 10% up to sales Rs 1000 , 15 % of the next Rs 800 and 20 % on any sales in excess of 1800

**Pre-condition :**  $lock = -1$  to exit and  $1 < =lock < = 70$ ,  $1 < =stock < = 80$  and  $1 < =bar > 90$ 

**Brief Description :** The salesperson had to sell at least one complete rifle per month.

#### **Input data decision Table**

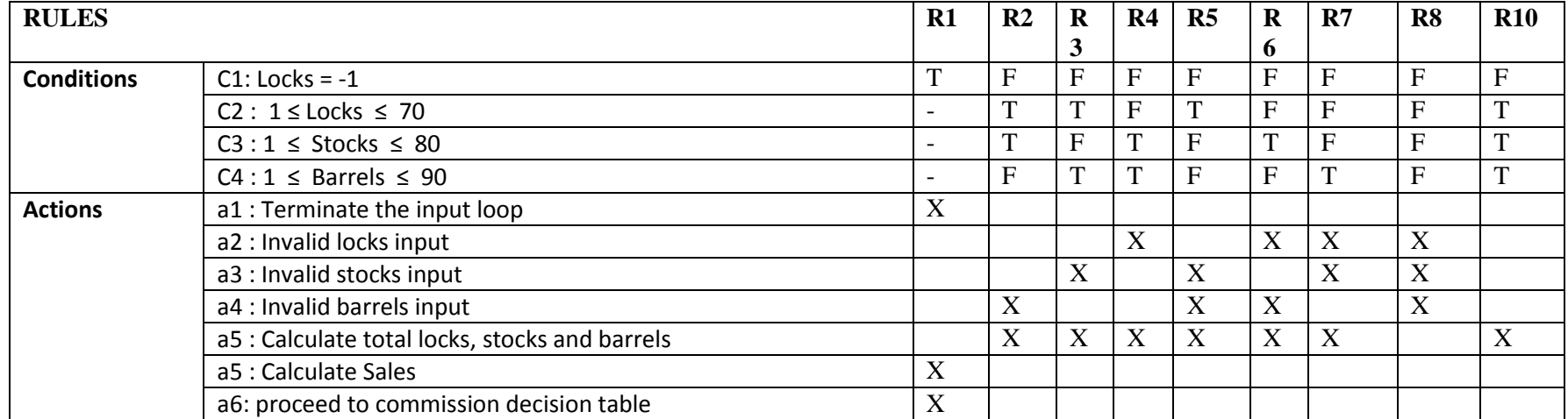

## **Commission calculation Decision Table (Precondition : lock = -1)**

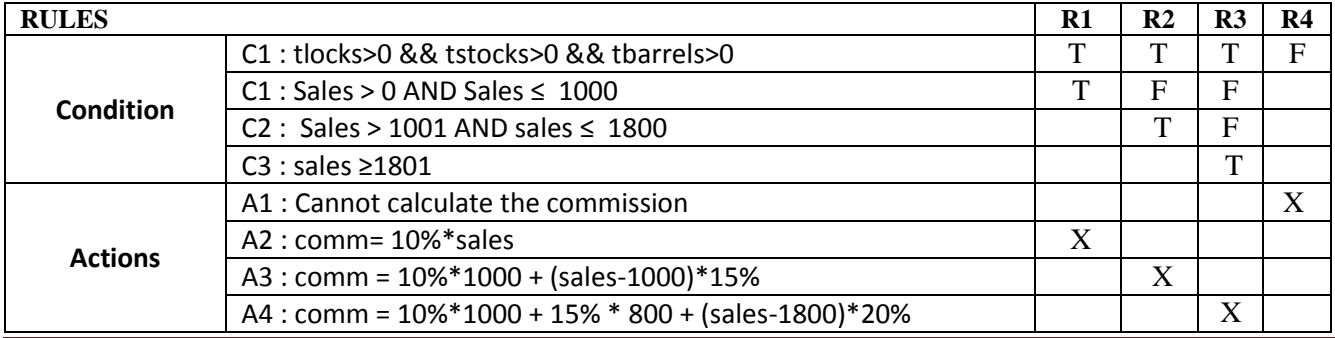

#### **Precondition : Initial Value Total Locks= 0 , Total Stocks=0 and Total Barrels=0 Precondition Limit :Total locks, stocks and barrels should not exceed the limit 70,80 and 90 respectively NIR-Not in Range SAEO-Same as Expected Output**

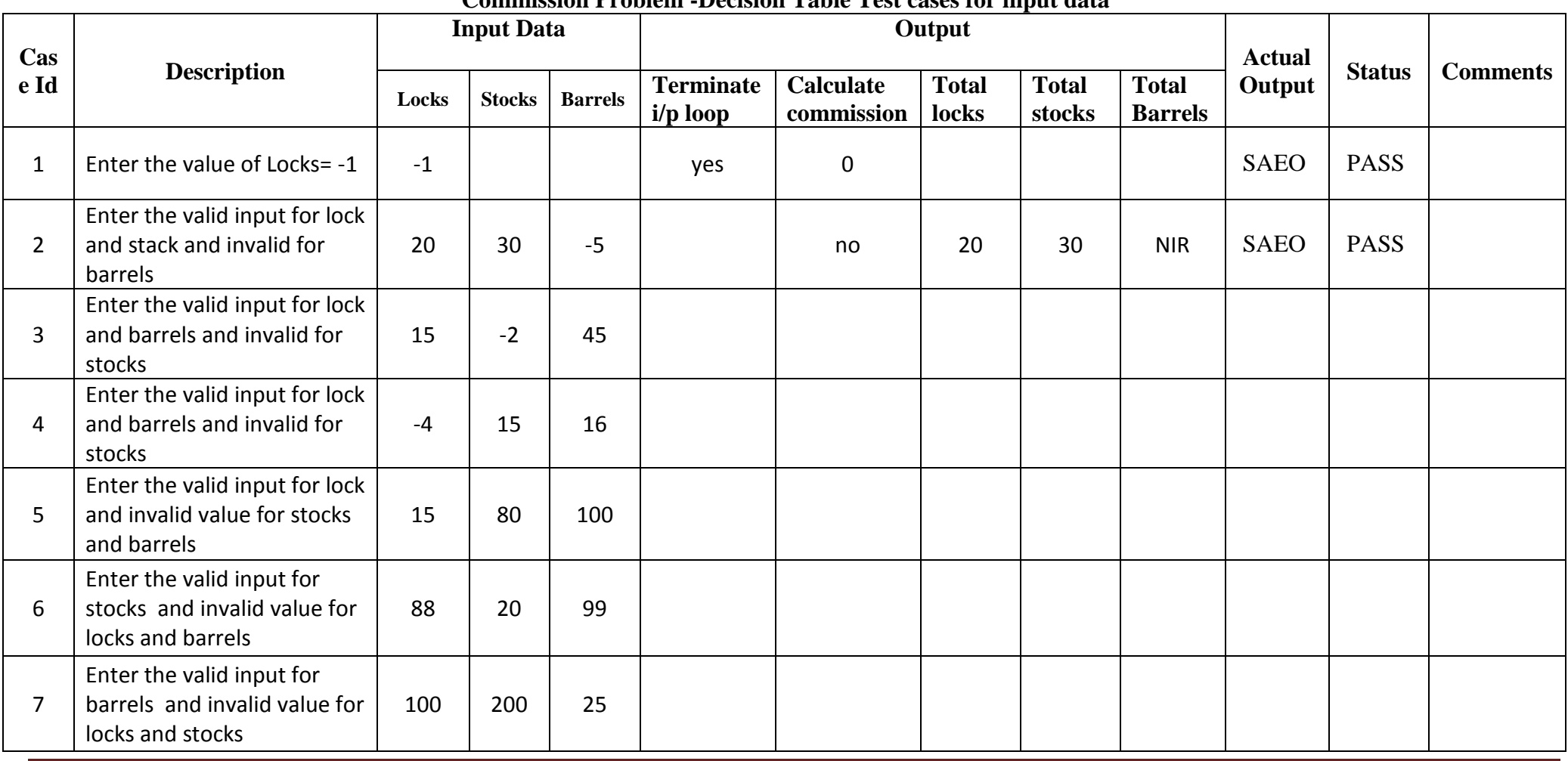

**Commission Problem -Decision Table Test cases for input data**

#### **Commission Problem -Decision Table Test cases for commission calculation**

**L-locks S-Stocks**

**B-Barrels**

**Precondition : Locks = -1**

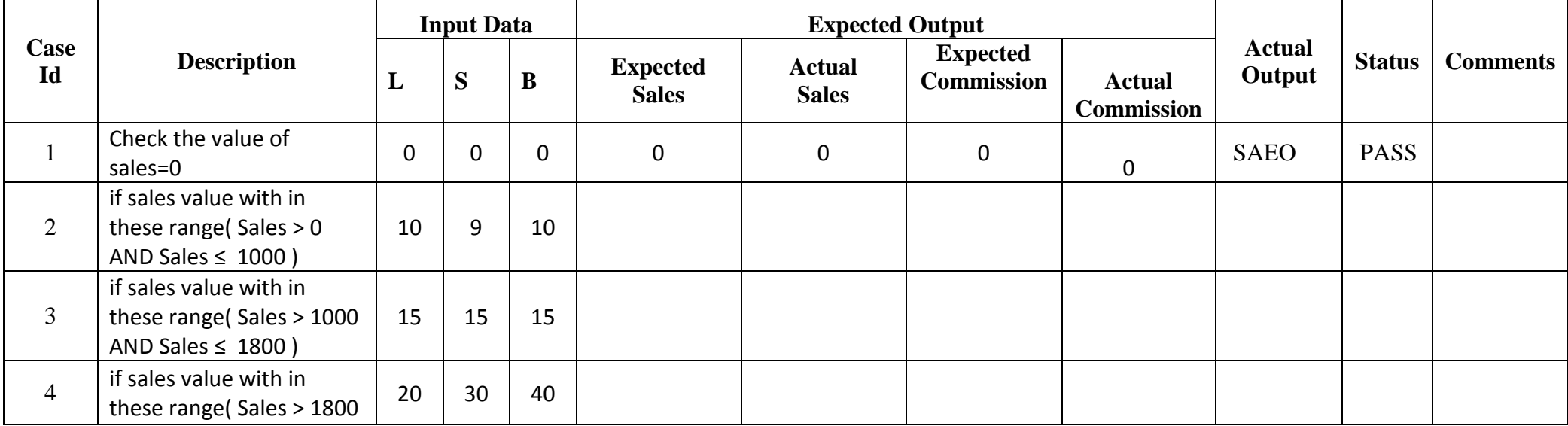

## **Program 8 (Binary Search - Path Testing)**

**/\* Design, develop a code and run the program in any suitable language to implement the binary search algorithm. Determine the basis paths and using them derive different test cases execute these test cases and discuss the test results \*/**

```
#include<stdio.h>
int binsrc(int x[],int low,int high,int key)
{
       int mid;
       while(low<=high)
        {
               mid=(low+high)/2;
               if(key==x[mid])
                       return mid;
               if(key<x[mid])
                       high=mid-1;
               else
                       low=mid+1;}
       return -1;
}
int main()
{
       int x[20],key,i,n,succ;
       printf("Enter the n value");
       scanf("%d",&n);
       if(n>0){
       printf("enter the elements in ascending order\langle n'' \rangle;
               for(i=0;i< n;i++)scanf("%d",&x[i]); 
       printf("enter the key element to be searched\langle n'' \rangle;
              scanf("%d",&key);
               succ=binsrc(x,0,n-1,key);if(succ>=0)printf("Element found in position = %d\n",succ+1);
               else
                       printf("Element not found \n");
        }
       else
               printf("Number of element should be greater than zero\n");
        return 0;
```
}

{

## **Binary Search function with line number**

int binsrc(int x[],int low,int high,int key)

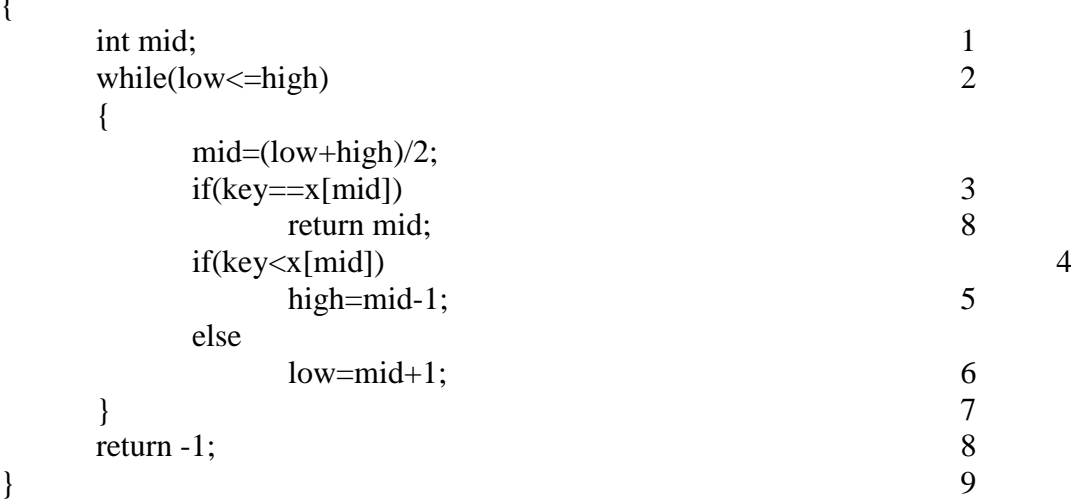

**Program Graph – for Binary Search**

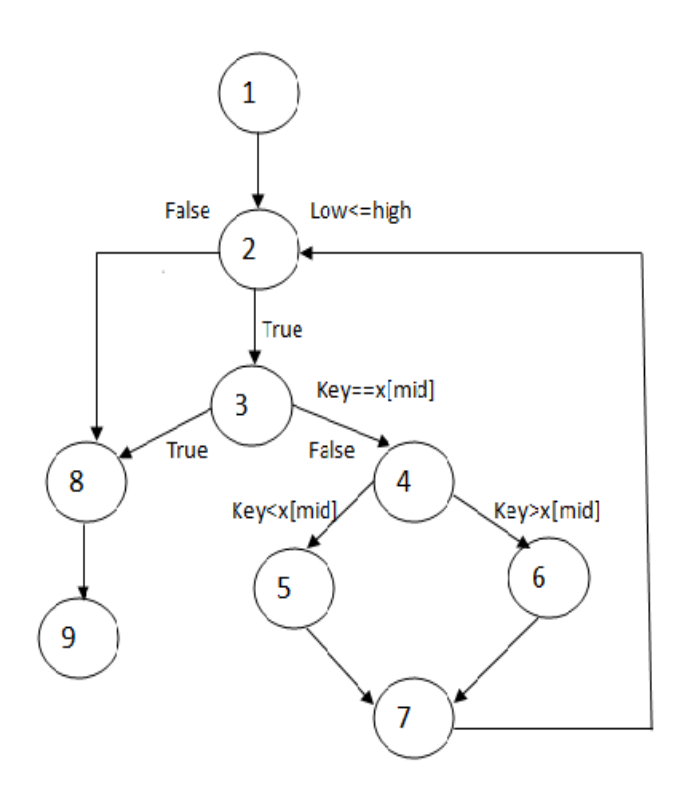

**Independent Paths:** #Edges=11, #Nodes=9, #P=1  $V(G) = E-N+2P = 11-9+2 = 4$ P1: 1-2-3-8-9 P2: 1-2-3-4-5-7-2 P3: 1-2-3-4-6-7-2

P4: 1-2-8-9

# Pre-Conditions/Issues:

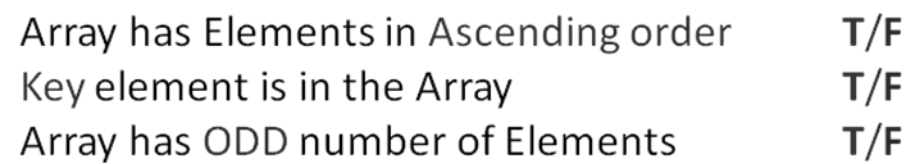

# **Test Cases – Binary Search**

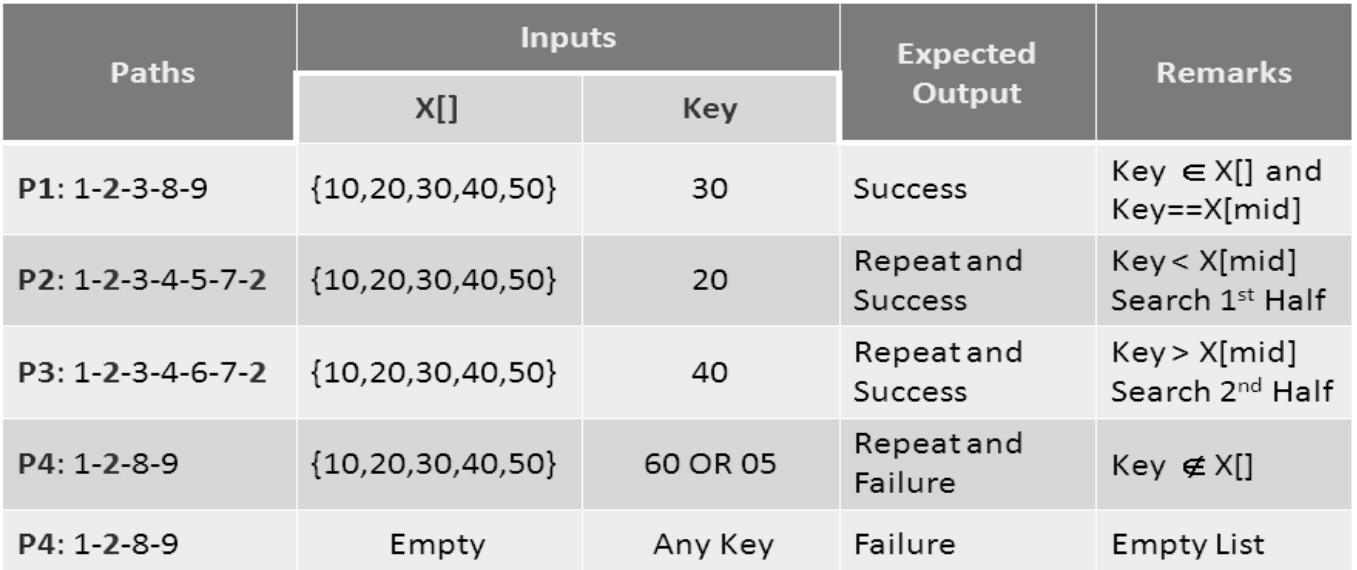

# **Program 9 (Quick Sort-Path Testing)**

**/\*Design, develop, code and run the program in any suitable language to implement the Quick-Sort Algorithm. Determine the basis paths and using them derive different test cases, execute these test cases and discuss the test results.\*/**

```
#include<stdio.h>
void quick_sort(int a[100],int low,int high)
{
   int i,j,temp,key;
  if(low<high)
   {
       key=a[low];
       i=low;
       j=high;
```
#### **//Partition the array into two parts**

```
while(i < = j) {
     while(key>=a[i])
     i++;
     while(key<a[j])
     j--;
     if(i < j){
             temp=a[i];
             a[i]=a[i];a[j]=temp;
      }
 }
 //partition completed
 temp=a[low];
```
 $a[low]=a[i];$ a[j]=temp;

//Consider j as mid and cal recursive function.

```
 quick_sort(a,low,j-1);
  quick_sort(a,j+1,high);
   }
}
//Main Function
void main()
{
   int i,n,a[100];
   printf("Enter the value for n\n");
   scanf("%d",&n);
  for(i=0;i< n;i++) scanf("%d",&a[i]);
```
}

{

```
 quick_sort(a,0,n-1);
 printf("The sorted array is\n");
for(i=0;i< n;i++) printf("%d\n",a[i]);
```
## **Quick sort function with line number**

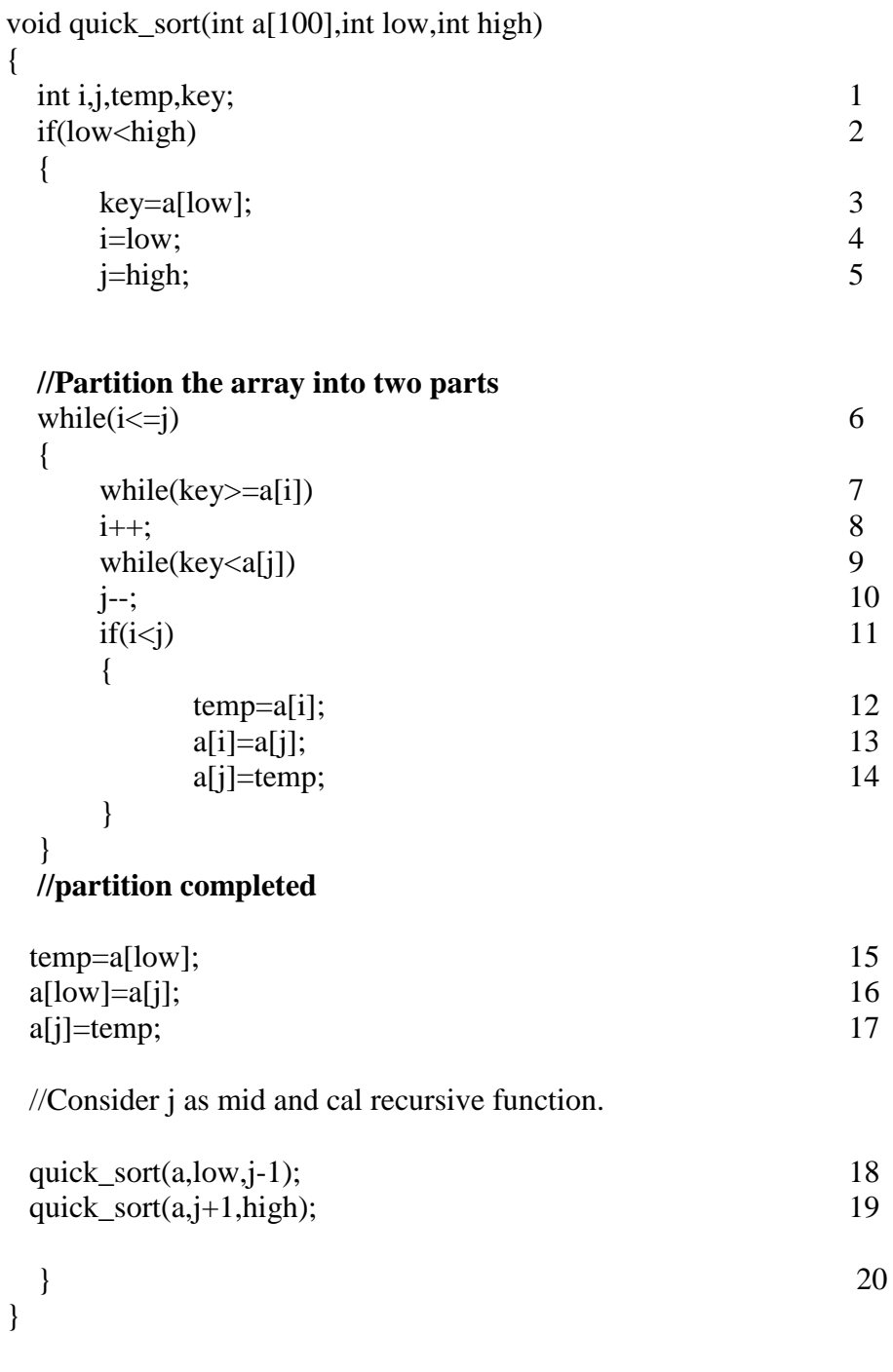

}

**Program Graph – Quick Sort**

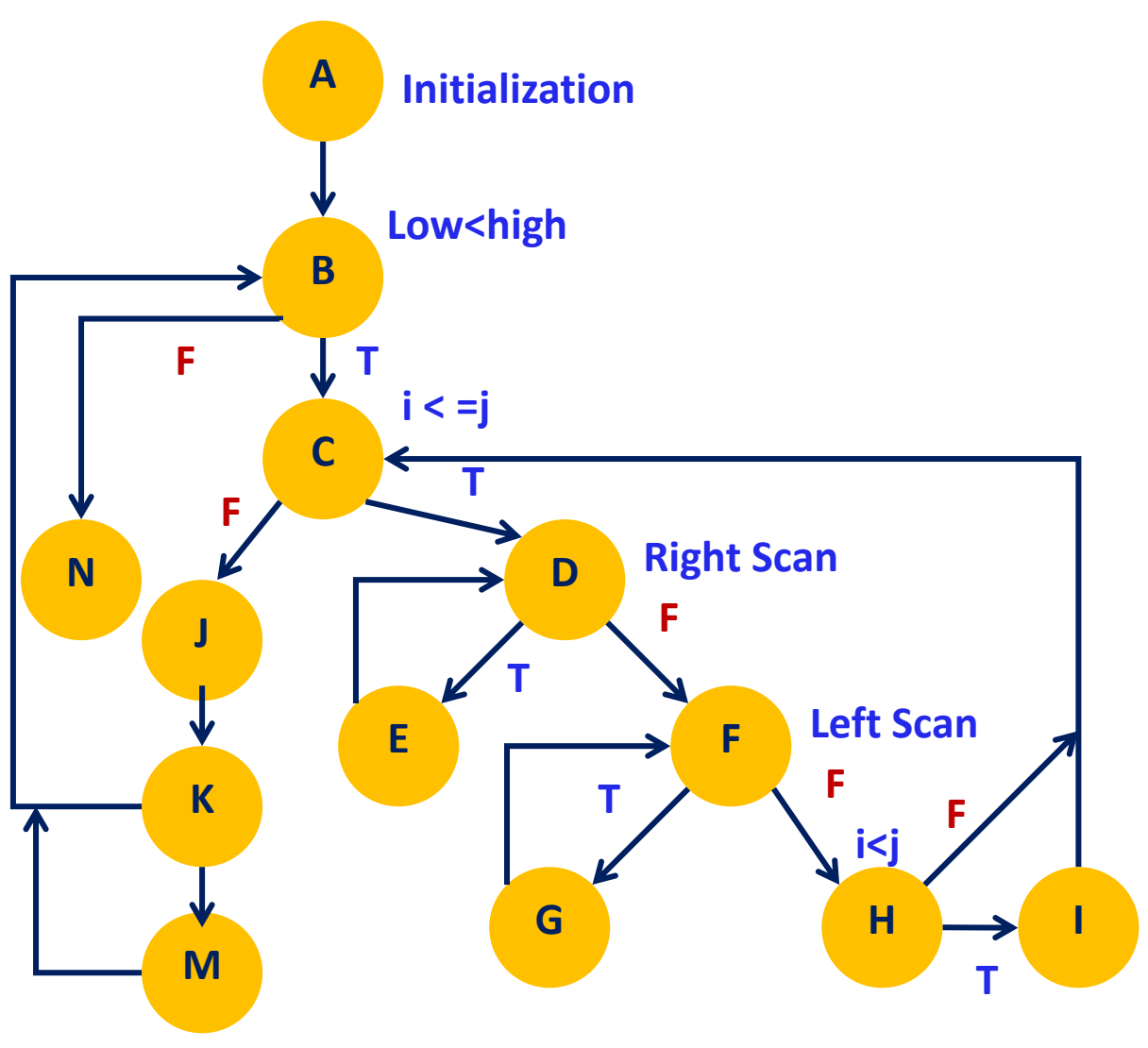

**Recursive Calls**

## **Independent Paths– Quick Sort**

**P1**: A-B-N **P2**: A-B-C-J-K-B **P3**: A-B-C-J-K-M-B **P4**: A-B-C-D-F-H-C **P5**: A-B-C-D-F-H-I-C **P6**: A-B-C-D-E-D-F-H **P7**: A-B-C-D-F-G-F-H

# **Independent Paths:**

#Edges=18, #Nodes=13, #P=1  $V(G)$ = E-N+2P = 18-13+2 = 7

#### **Pre-Conditions/Issues:**

 Array has only one Element, Two Elements, Three Elements (6 Possibilities) Array has Elements in ASC/DSC/Arbitrary( Any of the Permutations) EX: 3 elements: 123, 132, 213, 231, 312, 321, 222,111,333

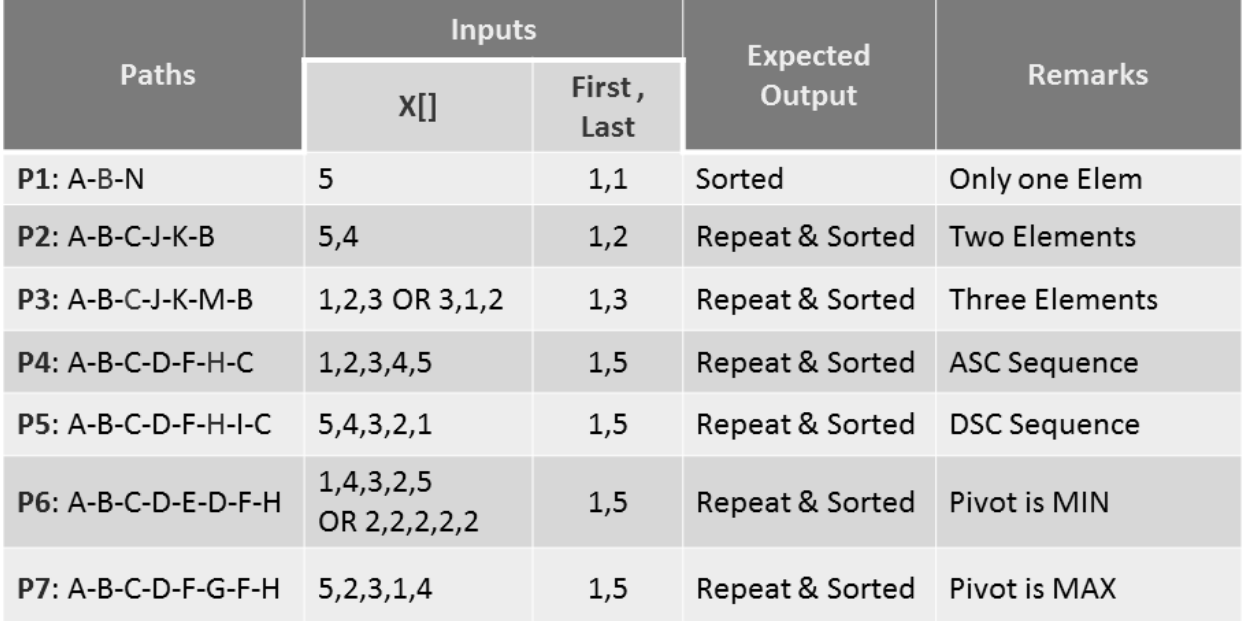

## **Test Cases – Quick Sort**

# **Program 10 (Absolute Letter Grading Path Testing)**

**/\* Design, develop, code and run the program in any suitable language to implement an absolute letter grading procedure, making suitable assumptions. Determine the basis paths and using them derive different test cases, execute these test cases and discuss the test results \*/**

```
#include<stdio.h>
int main()
{
       float per;
       char grade;
       scanf("%f",&per); 
       if(per>=90)
               grade= 'A';
       else if(per>=80 && per<90)
               grade = 'B';else if(per>=70 & & per<80)
               grade = C;
       else if(per>=60 && per<70)
               grade='D';
       else grade='E';
           switch(grade)
       {
       case 'A': printf("\nEXCELLENT"); break;
       case 'B':printf("\nVery Good"); break;
       case 'C' : printf("\nGood"); break;
       case 'D': printf("\nAbove Average"); break;
       case 'E': printf("\n Satisfactory"); break;
       }
   printf("\t The percentage = %f and grade is %c ", per, grade);
          return 0;
```
}

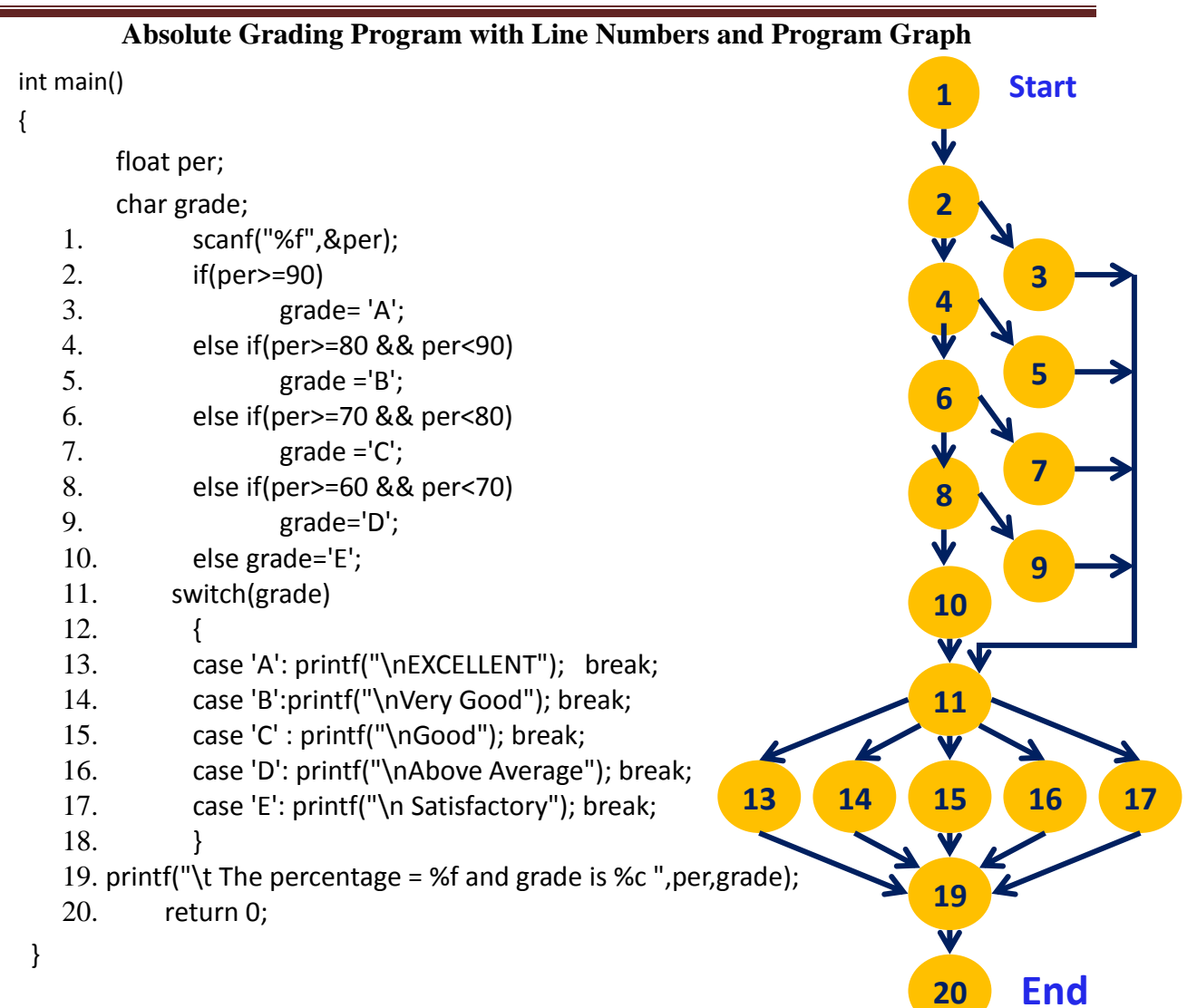

## **Independent Paths:**

Grade

Grade Grade **Grade** 

#Edges=25, #Nodes=18, #P=1  $V(G) = E-N+2P = 25-18+2 = 09$ 

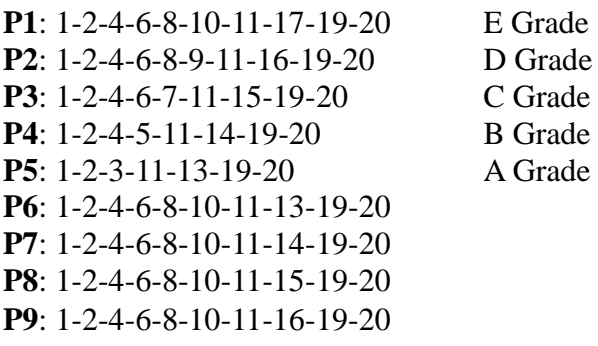

#### **Pre-Conditions/Issues:**

Percentage Per is a positive Float Number

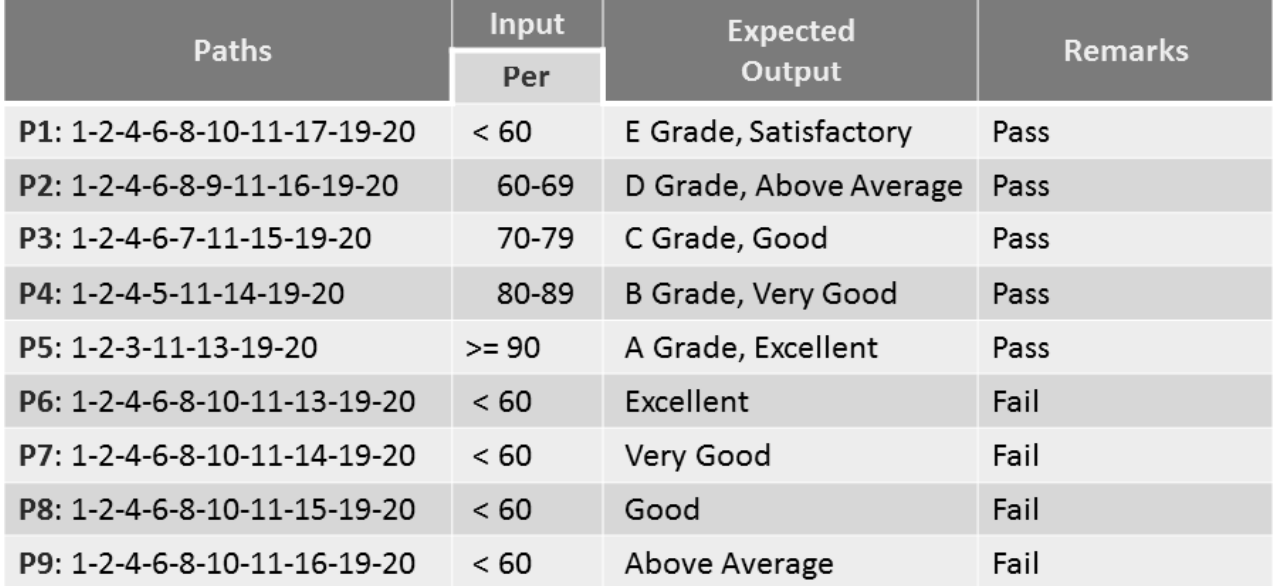

# **Test Cases – Absolute Grading**

## **Program 11 and 12 ( Next date program)**

**/\* Design, develop, code and run the program in any suitable language to implement the NextDate function. Analyze it from the perspective of boundary value testing and equivalence class analysis. Derive different test cases, execute these test cases and discuss the test results. \*/**

```
#include<stdio.h>
int check(int day,int month)
{
       if((month==4||month==6||month==9 ||month==11) && day==31)
               return 1;
       else
               return 0;
}
int isleap(int year)
{
       if((year%4==0 && year%100!=0) || year%400==0)
                       return 1;
       else
                       return 0;
}
int main()
{
       int day,month,year,tomm_day,tomm_month,tomm_year;
       char flag;
       do
        {
                flag='y'; 
               printf("\nenter the today's date in the form of dd mm yyyy\n");
               scanf("%d%d%d",&day,&month,&year);
               tomm_month=month;
               tomm_year= year;
               if(day<1 \parallel day>31)
               {
                        printf("value of day, not in the range 1...31\n");
                          flag='n';
               }
               if(month\leq 1 || month>12)
                {
                        printf("value of month, not in the range 1...12\");
                        flag='n';
                }
               else if(check(day,month))
               \mathcal{L}printf("value of day, not in the range day \leq 30");
                         flag='n';
               }
               if(year \leq 1812 || year > 2013)
                {
```

```
printf("value of year, not in the range 1812.......2013\n");
                       flag='n';
 }
             if(month==2)
             { 
                    if(isleap(year) && day>29) 
\{printf("invalid date input for leap year");
                           flag='n';
 }
                    else if(!(isleap(year))&& day>28)
                     {
                           printf("invalid date input for not a leap year");
                           flag='n';
                      }
             }
      }while(flag=='n');
      switch (month)
      {
             case 1:
             case 3:
             case 5:
             case 7:
             case 8:
             case 10:if(day<31)
                           tomm_day=day+1;
                    else
                       {
                           tomm_day=1;
                           tomm_month=month+1;
                       }
                    break;
             case 4:
             case 6:
             case 9:
             case 11: if(day<30)
                           tomm_day=day+1;
                    else
                       {
                           tomm_day=1;
                           tomm_month=month+1;
                       }
                    break;
             case 12: if(day<31)
                           tomm_day=day+1;
                    else
                       {
                           tomm_day=1;
                           tomm_month=1;
```

```
if(year==2013) {
                printf("the next day is out of boundary value of year\n");
                         tomm_year=year+1;
                       }
                     else
                        tomm_year=year+1;
                 }
              break;
       case 2:
              if(day<28)
                     tomm_day=day+1;
              else if(isleap(year)&& day==28) 
                            tomm_day=day+1;
              else if(day==28 || day==29)
                     {
                       tomm_day=1;
                       tomm_month=3;
                     }
              break;
}
printf("next day is : %d %d %d",tomm_day,tomm_month,tomm_year);
return 0;}
```
# **Test Case Name : Boundary Value Analysis test cases for Next date program**

## **Experiment Number :** 11

**Test data :** Enter the three integer value

Pre-condition : Month 1 to 12, DAY 1 TO 31 AND YEAR 1812 TO 2013 / we consider one corner for the input space

## **Brief Description :**

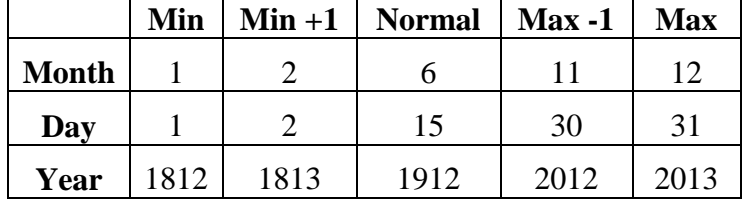

#### **Next date Output Boundary Value Analysis Cases**

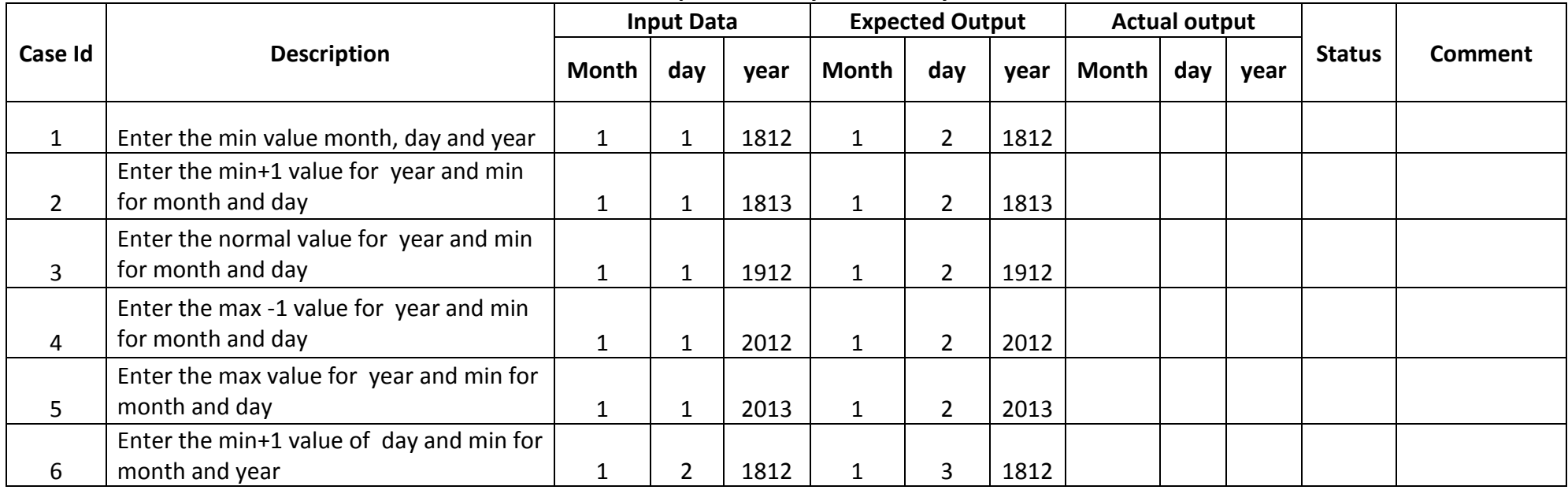

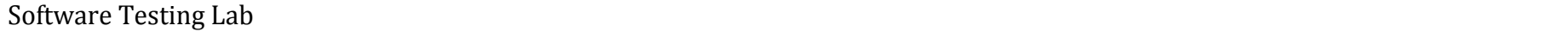

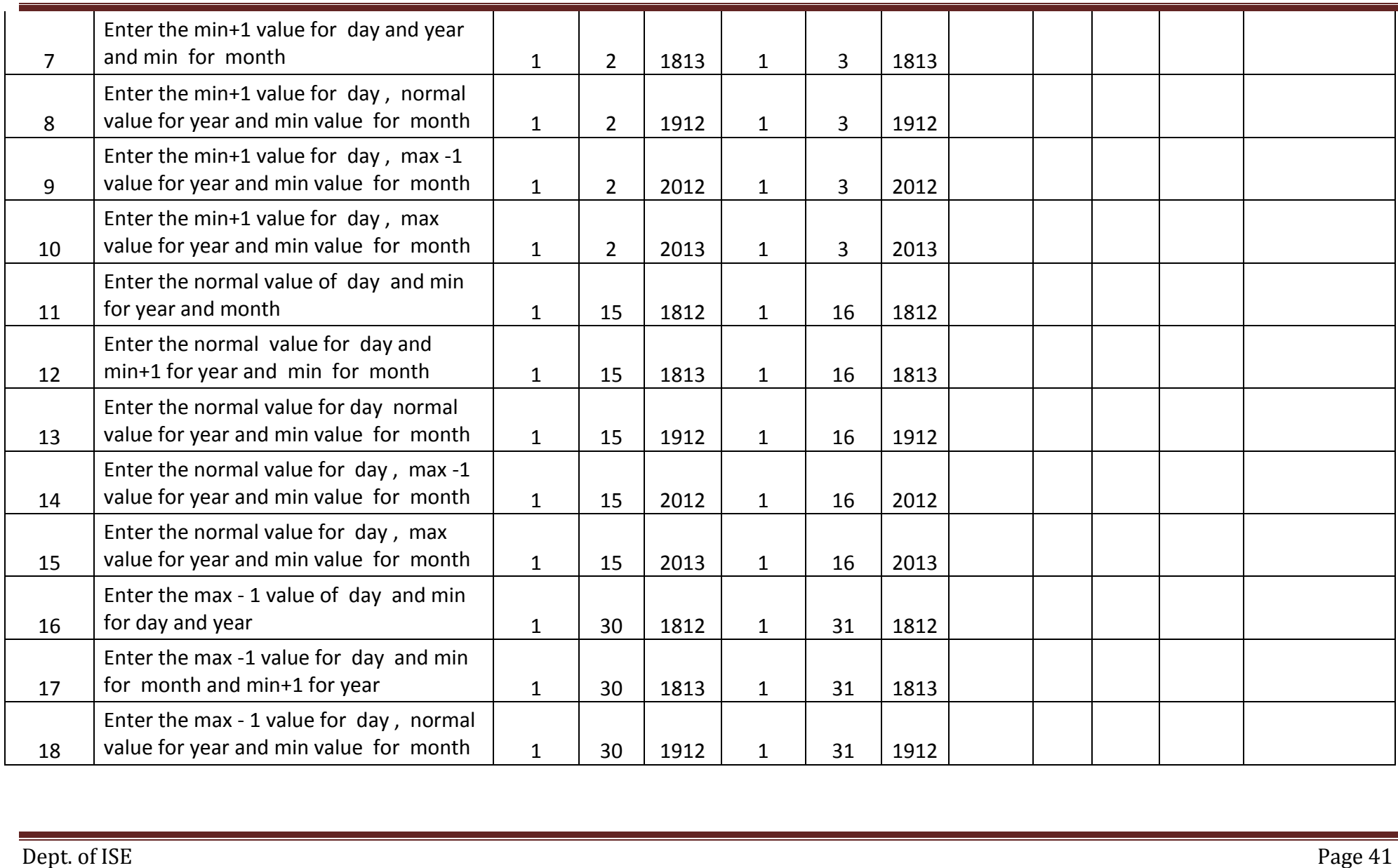

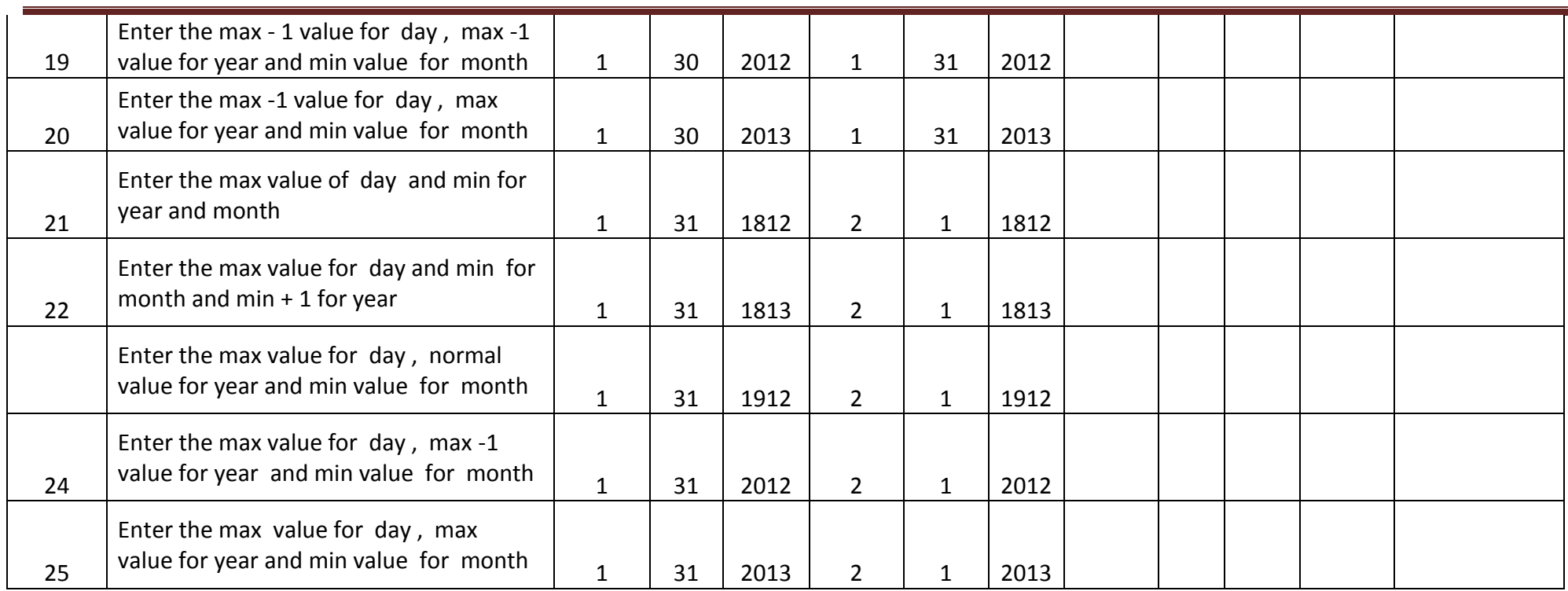

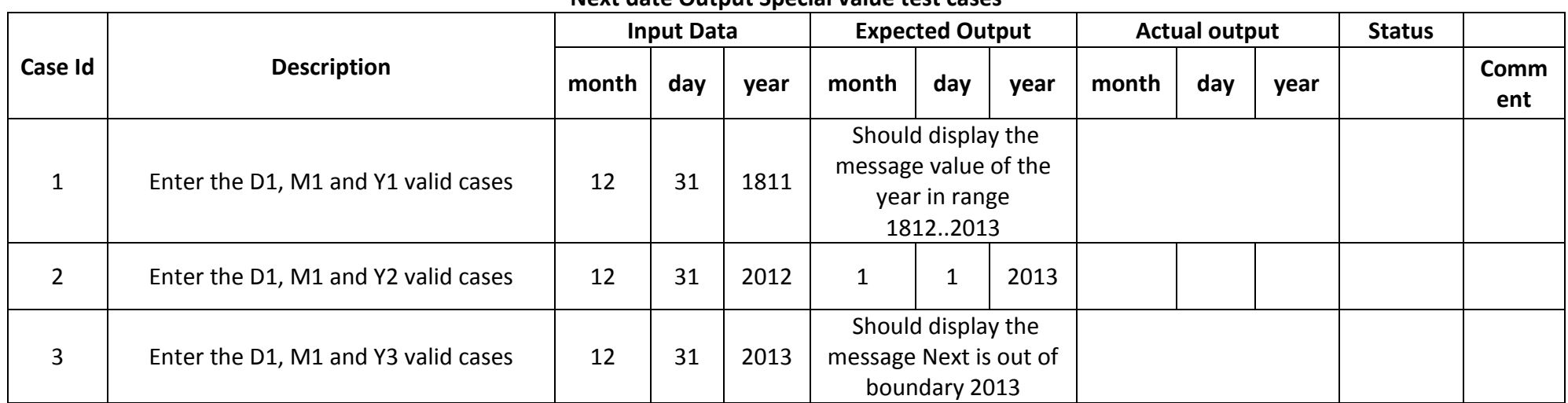

#### **Next date Output Special value test cases**

**Test Case Name : Equivalence class test cases for Next date**

#### **Experiment Number :** 12

Test data: Enter the three integer value **Pre-condition :** Month 1 to 12 , DAY 1 TO 31 AND YEAR 1812 TO 2013

#### **Valid Cases**

 $M1 = \{ month ; 1 \le month \le 12 \}$  $D1 = \{ day : 1 \le day \le 31 \}$ Y1 = { year : 1812  $\le$  year  $\le$  2013 }

#### **Invalid cases**

 $M2 = \{month : month < 1\}$  $M3 = \{month : month > 12\}$  $D2 = \{day : day < 1\}$  $D3 = \{day : day > 31\}$  $Y2 = \{year : year < 1812\}$  $Y3 = \{ year : year > 2013 \}$ 

## **Next date Output Equivalence Class Testing**

**( Weak and Strong Normal Equivalence Class )**

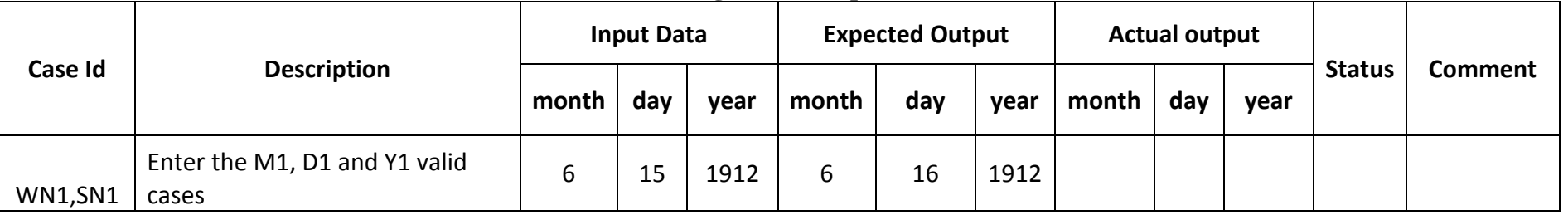

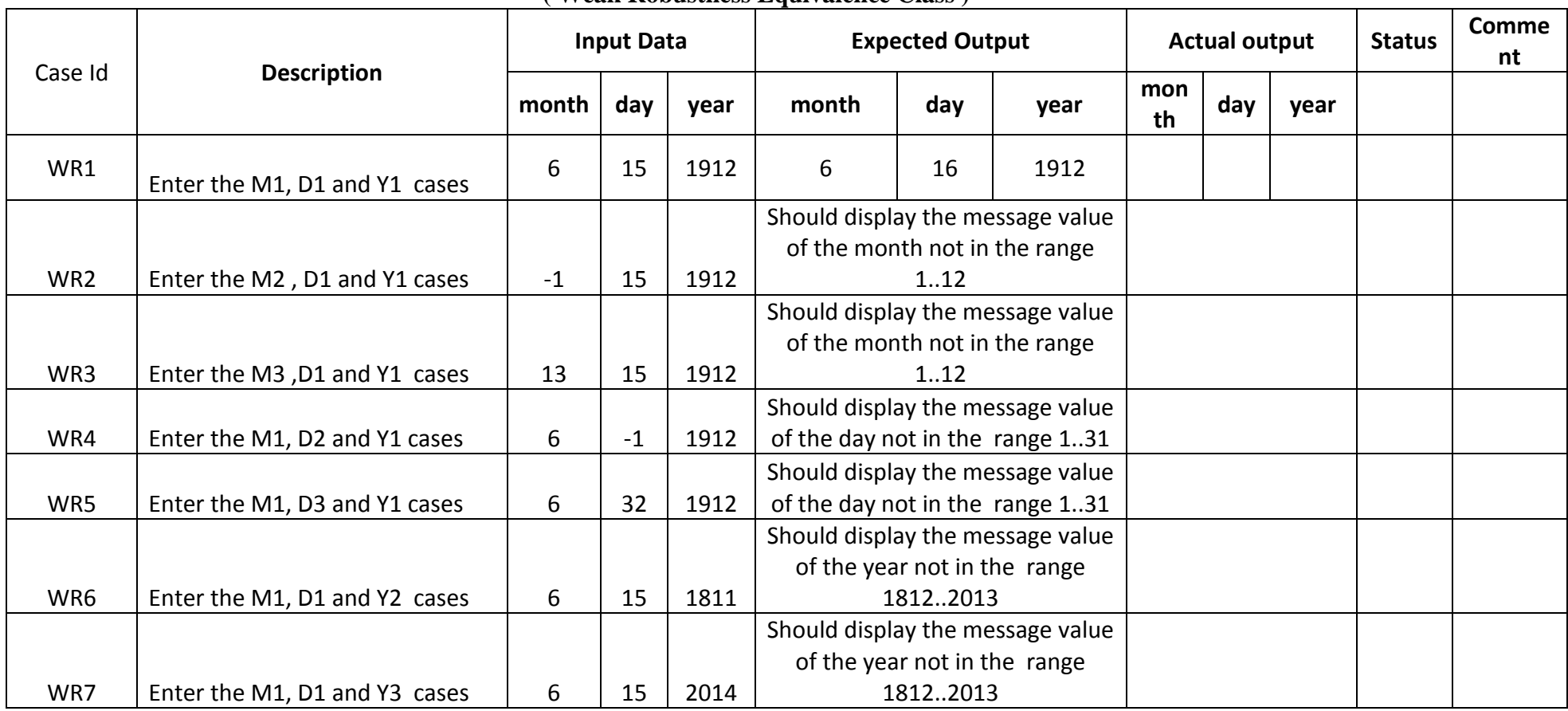

#### **( Weak Robustness Equivalence Class )**

# **(Strong Robustness Equivalence Class )**

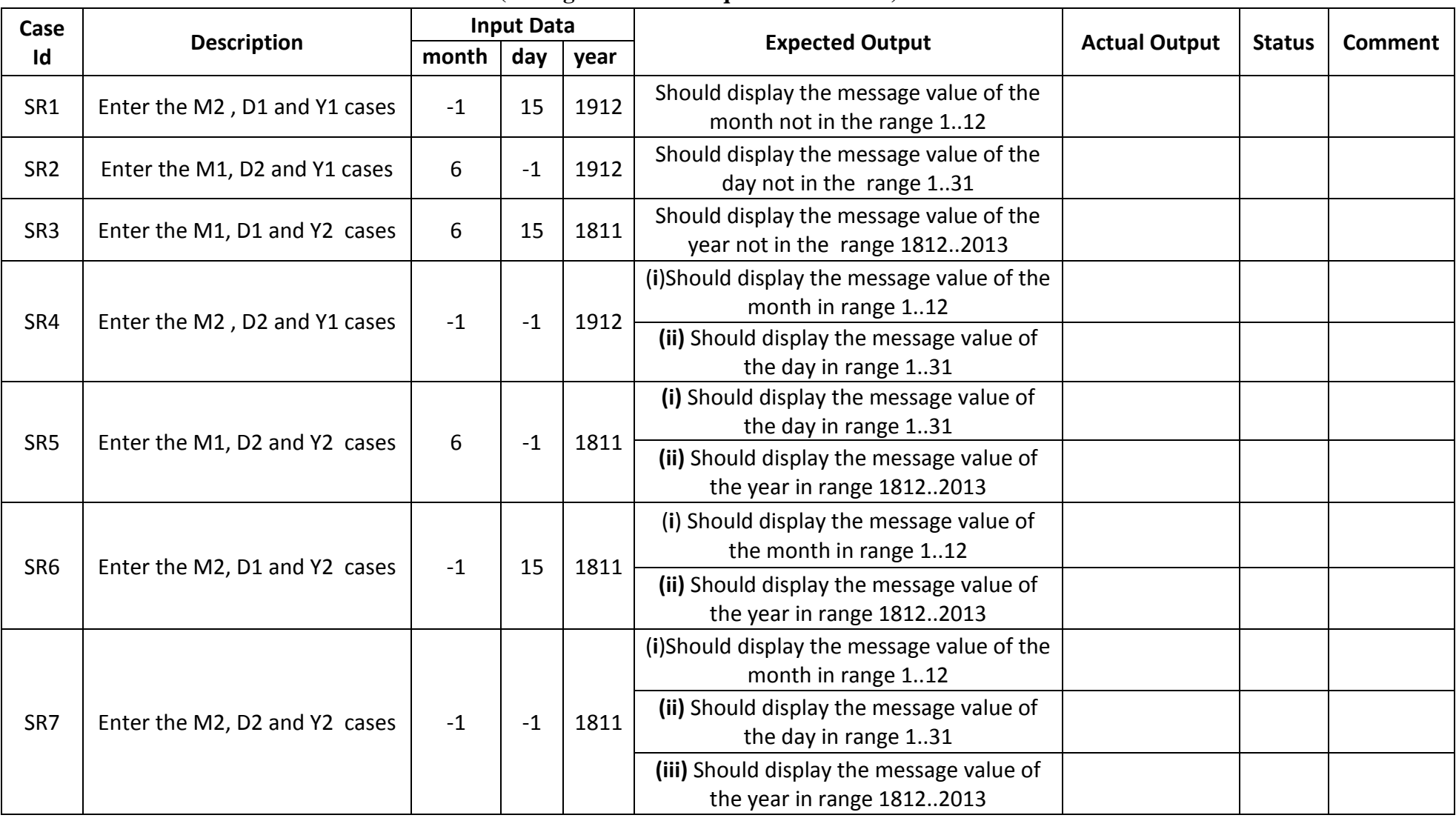

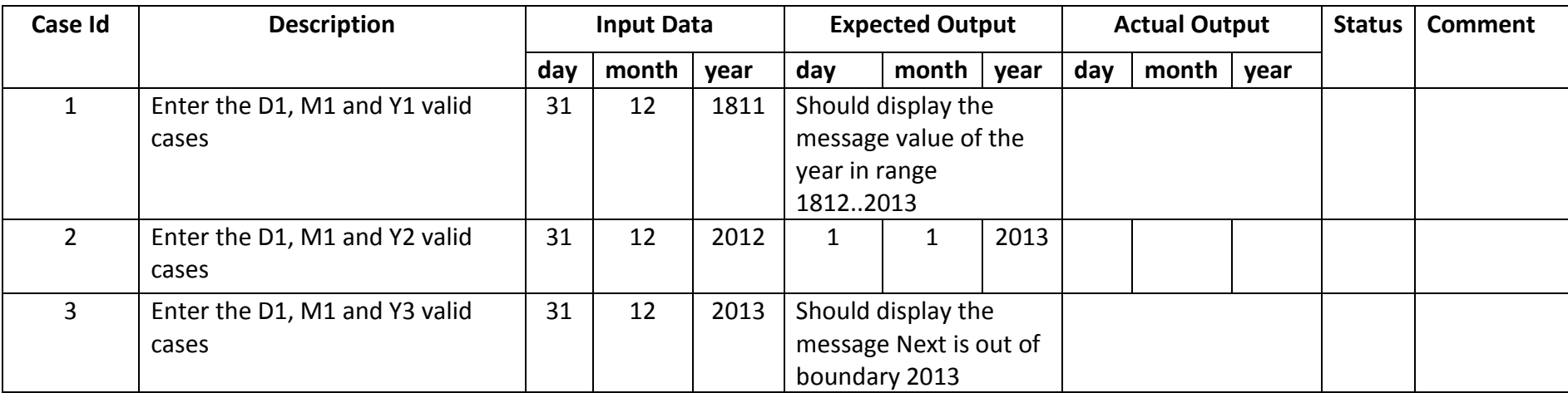

# **Some addition equivalence Boundary checking**